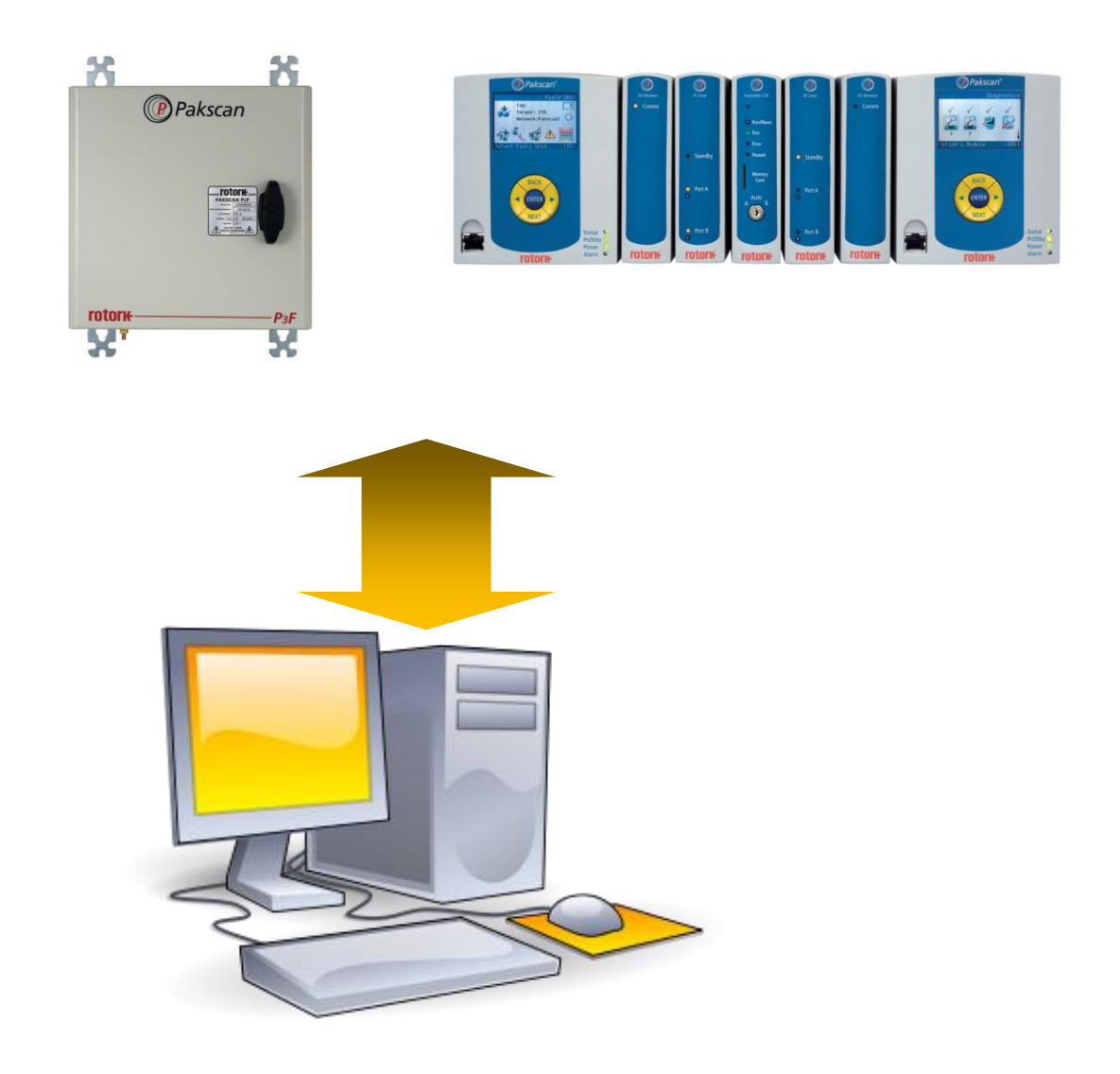

# **Modbus RTU Serial and TCP/IP Communication Specification for Pakscan Master Stations with P3 Wireless modules fitted**

As we are continually developing our products their design is subject to change without notice.

© The contents of this document are copyright and must not be reproduced without the written permission of Rotork Controls Ltd.

The name Rotork is a registered trademark

Modbus is a registered trademark of Modbus-IDA

Centum is a registered trademark by Yokogawa Electric Corporation

EPLCG, SI gateway, TDC3000, Experion are products of Honeywell Inc.

# **Contents**

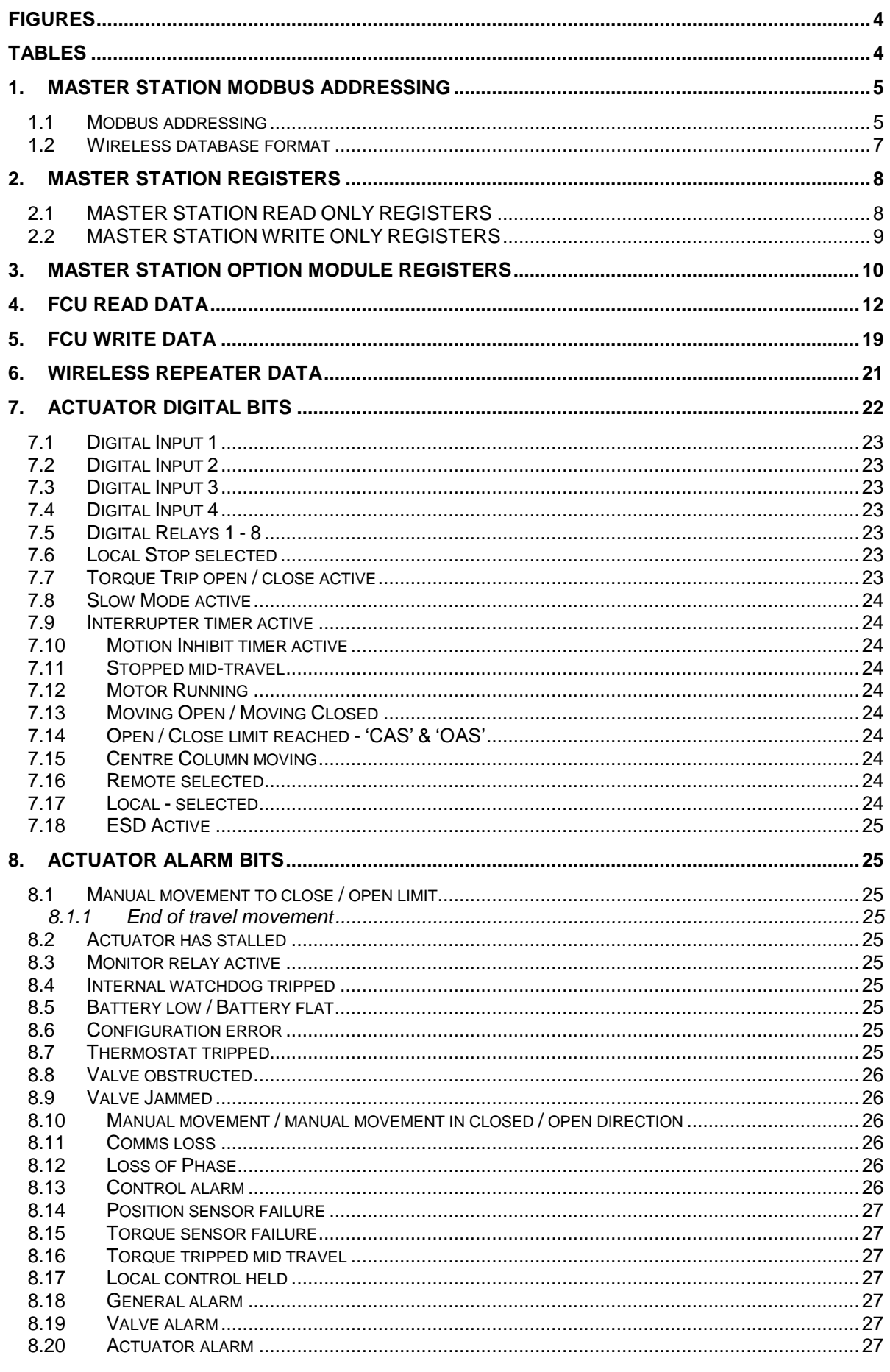

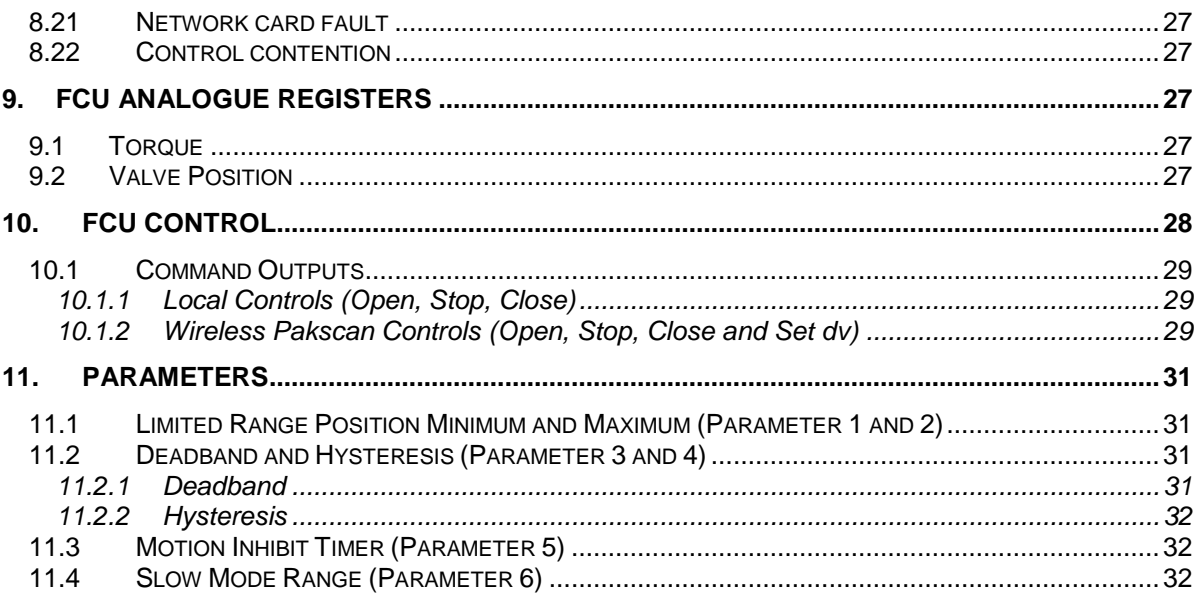

# <span id="page-3-0"></span>**Figures**

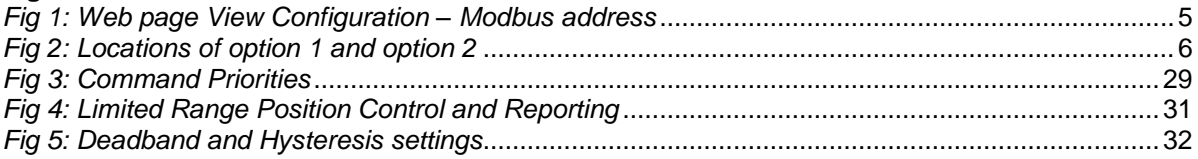

# <span id="page-3-1"></span>**Tables**

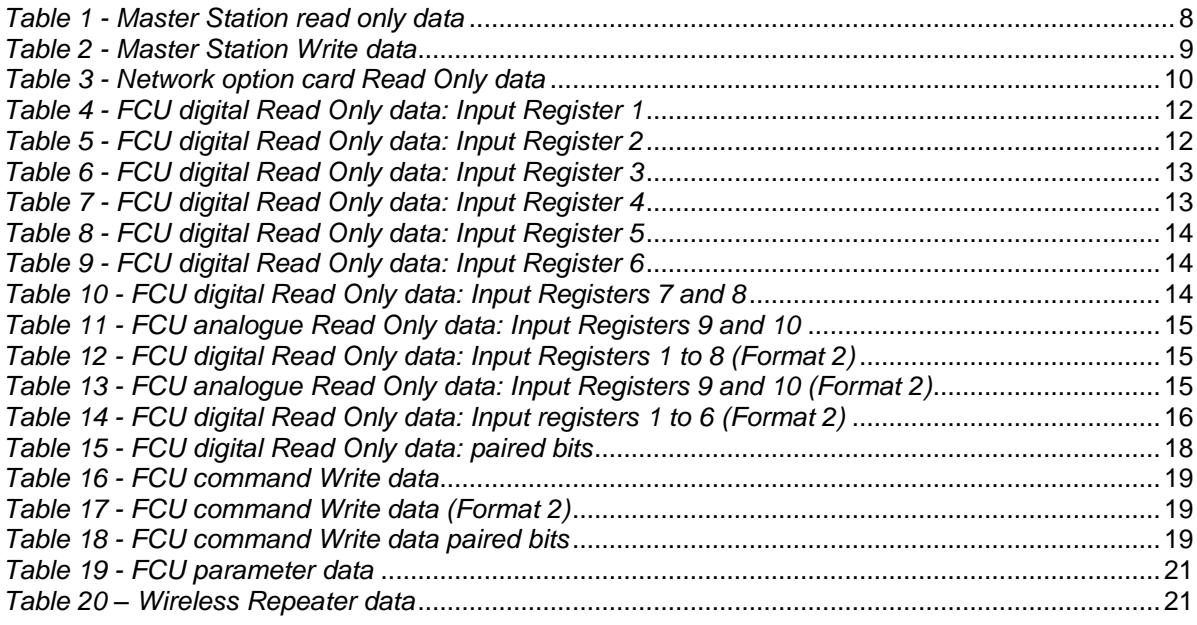

# <span id="page-4-0"></span>**1. MASTER STATION MODBUS ADDRESSING**

The addition of the Pakscan 3 wireless module has introduced a new database to the Pakscan master station, this database is only for the wireless components of a Pakscan P3 system. For details of the database for the 2 wire loop components of the system, refer to the full PUB059-003 (formally S171) publication.

#### <span id="page-4-1"></span>1.1 Modbus addressing

When addressing the P3 master station using a Modbus host, the user must use the appropriate Modbus address. It is possible to fit up to 2 network option cards to the P3 master station, each option card will have its own Modbus address, therefore there are up to 2 Modbus addresses to set up, one for each option module fitted. In a system with only 1 option card fitted only the address for the appropriate option module fitted is required to be set up.

As an example, in a 2 option system, on the P3 'configuration' webpage the 2 addresses will appear as follows:

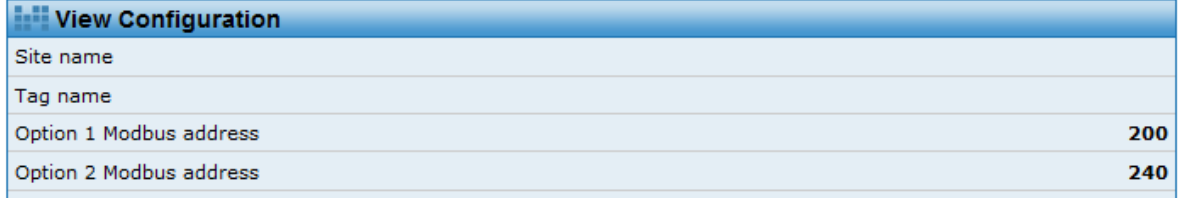

#### *Fig 1: Web page View Configuration – Modbus address*

The addresses can be changed in the admin section of the web pages, using the Master Station Config web page. 'Option 1 Modbus address' will refer to the option module fitted in the Option 1 slot and 'Option 2 Modbus address' will refer to the option module fitted in the Option 2 slot.

The Modbus addresses can also be changed using the HMI, by navigating through the settings and Host setting pages to the Modbus address page. In this page the 'Pakscan3 Modbus Address' will be for the Wireless module and the 'Pakscan2 Modbus Address' will be for the current loop module.

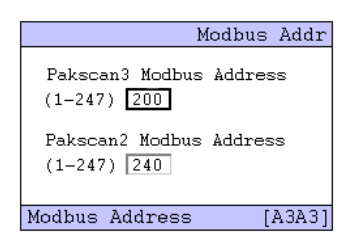

*Fig 2: HMI settings – Modbus address*

In the example below, which is a mixed wireless and wired system:

**Option 1** (ringed in red) is a wireless module : Modbus address would be 200 **Option 2** (ringed in Blue) is a 2 wire loop module: Modbus address would start at 240

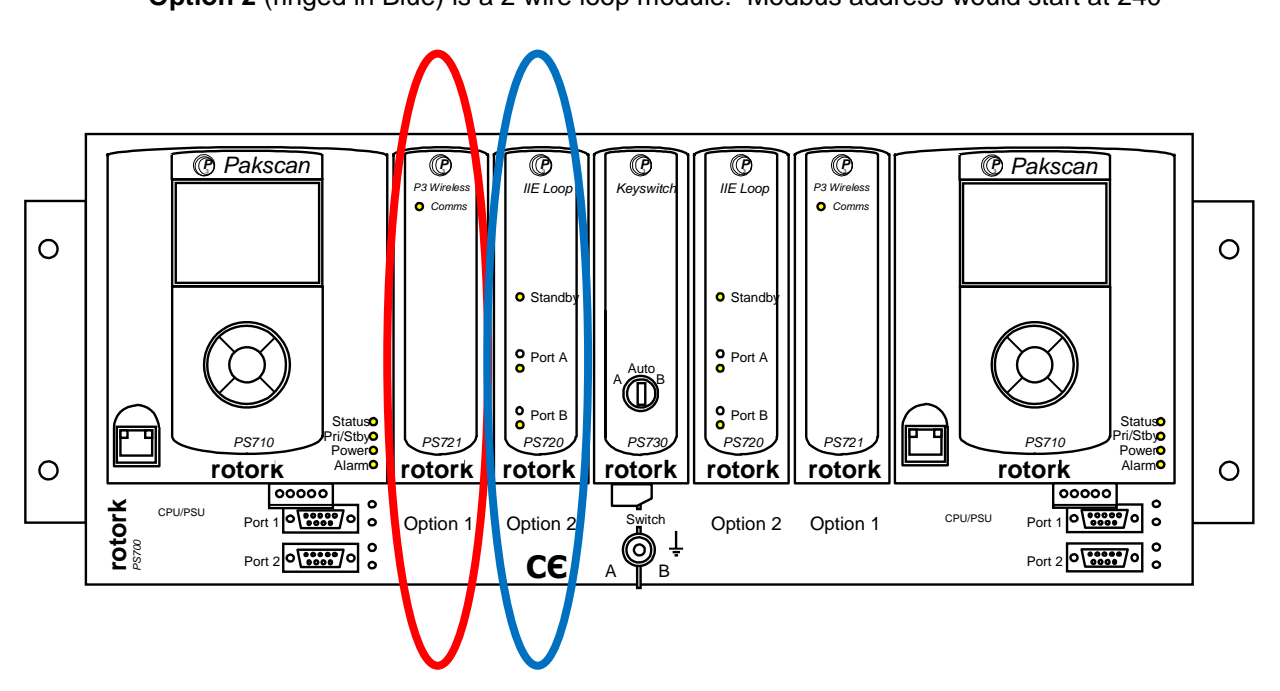

#### *Fig 3: Locations of option 1 and option 2*

Note that the 2 wire network Modbus address is a 'base address'. Depending on the number of field units available and the database chosen there may be 4 addresses relating to the 2 wire loop. For example in a 2 wired network where there are 120 field units possible on the network, if the base address were 240:

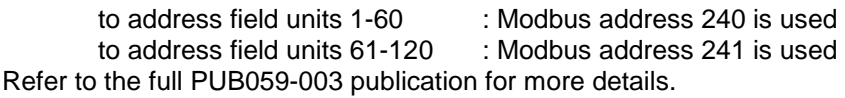

The wireless network database is formatted such that one Modbus address is used to access all devices on the wireless network. It is possible to communicate to 60 wireless actuator field units into a master station, these 60 devices can have 60 consecutive address within the range 1 to 300. The addresses given would depend on the set up of the complete system. For example, if the system has capabilities to have 300 devices attached and 240 will be fitted to a wired network card in slot 2, then slot 1 can have 60 devices fitted. Because the 2 wire network requires that its devices start with address 1, this network will utilise field unit addresses 1 to 240. The devices on the wireless network card will occupy field device addresses 241 to 300.

<span id="page-5-0"></span>Of course if the system is only wireless, then the addresses  $1 - 60$  would logically be used.

#### 1.2 Wireless database format

The wireless data base has been set up to access the field unit data in 2 orientations. Format one is where the data is accessed '**Left to Right**' and Format 2 is '**Top to Bottom**'.

In the case of format 1, the register value is incremented by 1 with the field unit address, for example in block 4 input register 1, or 'Actuator Status Flags 1':

Field unit 1 = modbus register 401

Field unit  $2 =$  modbus register 402 Field unit  $3 =$  modbus register 403

.....

Field unit 300 = modbus register 700

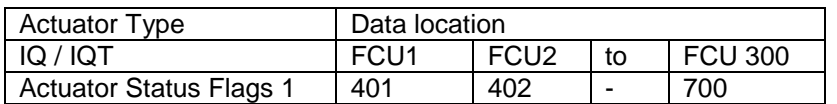

Therefore, it is possible to access the Actuator Status Flags for field units 1 from 10 with one multiple read from register 401 for 10 registers.

But, if you wanted to read the Actuator Status Flag 1 and 2 for a particular field unit address, in this format you would need to do 2 separate reads, for example for field unit 1 you would need to read register 401 and then register 701.

Format 1 is useful where all the general alarm bits of all the actuators in a network were required to be read, for a 50 actuator network the user would send the following Modbus request to a master station with address 200:

C8 03 55 F1 00 3C 14 7D (Holding register read from register 22001 for 60 registers)

Whereas, in the case of format 2, the register value is incremented by 1 for the next register reporting different data. For example in block 6, it can be seen that it is possible to read all the input registers from a particular field unit using one multiple register read. For example to read the 3 Actuator Status Flag registers and the 2 Actuator Alarm Flag registers for field unit 1, the following command would be sent for a master station with address 200:

C8 03 13 89 00 05 41 3E (holding register read from register 5001 for 5 registers)

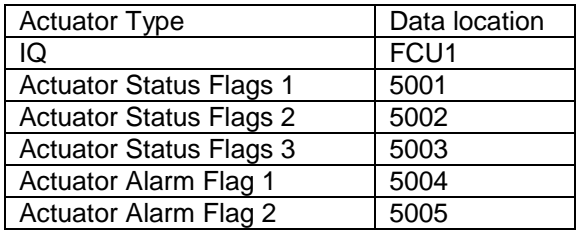

# <span id="page-7-0"></span>**2. MASTER STATION REGISTERS**

# <span id="page-7-1"></span>2.1 MASTER STATION READ ONLY REGISTERS

This set of read only registers contain information about the master station in general, for example it status. All the location numbers listed are decimal numbers and zero based.

<span id="page-7-2"></span>*Table 1 - Master Station read only data*

| BLOCK 0 - Master station Read Only data                                      |                                                                      |           |  |  |  |
|------------------------------------------------------------------------------|----------------------------------------------------------------------|-----------|--|--|--|
| (accessed with Modbus function code 03 or 04)                                |                                                                      |           |  |  |  |
| Parameter - System Status and Alarm                                          |                                                                      | 0(361)    |  |  |  |
| Bit 0                                                                        | Ethernet Alarm (an Ethernet cable has been removed)                  |           |  |  |  |
| Bit 1                                                                        | Presence of ESD                                                      |           |  |  |  |
| Bit 2                                                                        | Any Alarm (same as CPU relay and alarm ESD)                          |           |  |  |  |
| Bit 3                                                                        | Option 1 module fitted                                               |           |  |  |  |
| Bit 4                                                                        | Option 1 module alarm                                                |           |  |  |  |
| Bit 5                                                                        | Option 2 module fitted                                               |           |  |  |  |
| Bit 6                                                                        | Option 2 module alarm                                                |           |  |  |  |
| Bit 7                                                                        | Host port RTU 1 activity                                             |           |  |  |  |
| Bit 8                                                                        | Host port RTU 2 activity                                             |           |  |  |  |
| Bit 9                                                                        | Host port ETH activity                                               |           |  |  |  |
| <b>Bit 10</b>                                                                | Location – A / B (A = 1, B = 0)                                      |           |  |  |  |
| <b>Bit 11</b>                                                                | Reserved                                                             |           |  |  |  |
| <b>Bit 12</b>                                                                | Reserved                                                             |           |  |  |  |
| $\star$<br><b>Bit 13</b>                                                     | Redundancy option (hot standby = $1$ )                               |           |  |  |  |
| <b>Bit 14</b>                                                                | Primary / Standby (Primary = 1)                                      |           |  |  |  |
| $^\star$<br><b>Bit 15</b>                                                    | Other Master station in Alarm, only if Hot standby (Alarm = 1)       |           |  |  |  |
|                                                                              | Parameters - Field unit status registers (1 register per field unit) | $1 - 300$ |  |  |  |
| <b>Bits 0-7</b>                                                              | Actuator type (Value $6 = IQ / Value 8 = IQT$ ) VALUE 6 or 8         |           |  |  |  |
| Bit 8                                                                        | Field unit detected                                                  |           |  |  |  |
| Bit 9                                                                        | Field unit Communications fail                                       |           |  |  |  |
| <b>Bit 10</b>                                                                | Field unit alarm                                                     |           |  |  |  |
| <b>Bit 11</b>                                                                | Field unit command not acknowledged                                  |           |  |  |  |
| <b>Bit 12</b>                                                                | AES (Advanced Encryption Standard) key OK                            |           |  |  |  |
| <b>Bit 13</b>                                                                | Alternate route for communications available                         |           |  |  |  |
| <b>Bits 14-15</b>                                                            | Reserved                                                             |           |  |  |  |
| Parameter - Master station config                                            |                                                                      | 362       |  |  |  |
| Bit 0                                                                        | Third party devices fitted                                           |           |  |  |  |
| Bit 1                                                                        | Monitoring wireless and control wired (on = $1 /$ off = 0)           |           |  |  |  |
| Parameter - Total number of field units that the P3 system is able to access |                                                                      |           |  |  |  |
| Data = value 32, 60, 120, 180, 240, 300                                      |                                                                      |           |  |  |  |
| Parameter - Extra options fitted                                             |                                                                      |           |  |  |  |
| Data = 0 (none), 1 (Long Term Datalogger)                                    |                                                                      |           |  |  |  |

Note: data bits marked \* are not relevant to single channel mater stations

# <span id="page-8-0"></span>2.2 MASTER STATION WRITE ONLY REGISTERS

Only a few master station registers will accept 'writes' from a Modbus host. All except those listed below will return an error code. The 'written' data may be any value (except zero) to achieve the desired action. The master station considers all writes to be to registers, even when a coil function code command is used.

<span id="page-8-1"></span>*Table 2 - Master Station Write data*

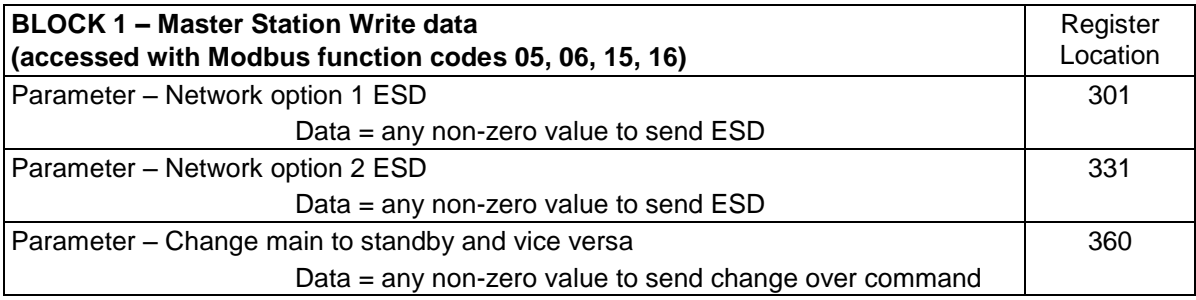

Note: alarms are not latched; therefore it is not necessary to accept alarms as would be the case for the current loop database.

# <span id="page-9-0"></span>**3. MASTER STATION OPTION MODULE REGISTERS**

The block following contains data relating to the network cards in Option slot 1 and 2. It should again be noted that this database is ONLY for wireless options, therefore this data only relates to wireless options fitted in either (or both) the Option 1 and 2 slots. IF one of the Option slots contains a 2 wire option card, the data for that card is accessed using the 2 wire database – refer to PUB059-003 (formally S171) for information relating to that option.

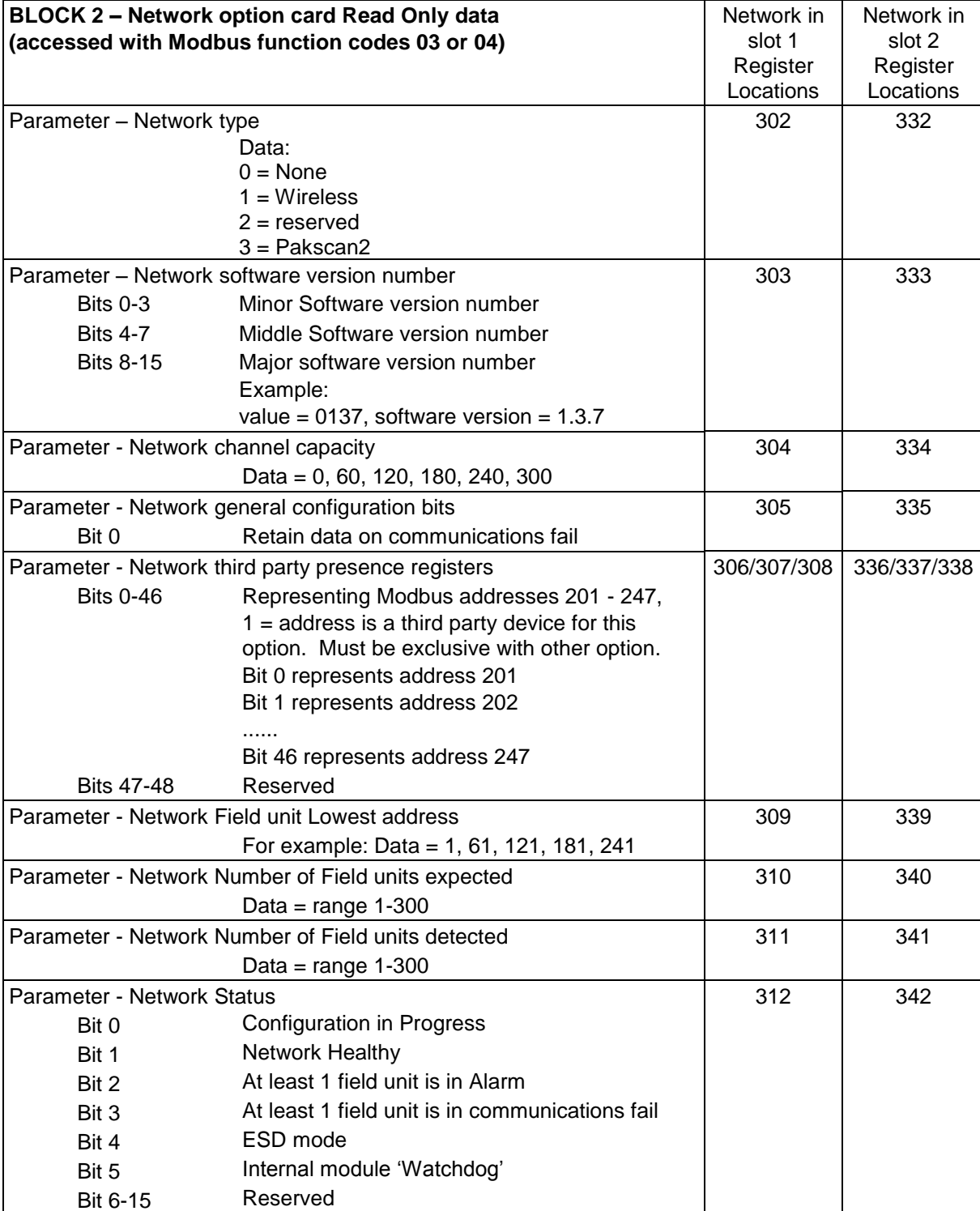

<span id="page-9-1"></span>*Table 3 - Network option card Read Only data*

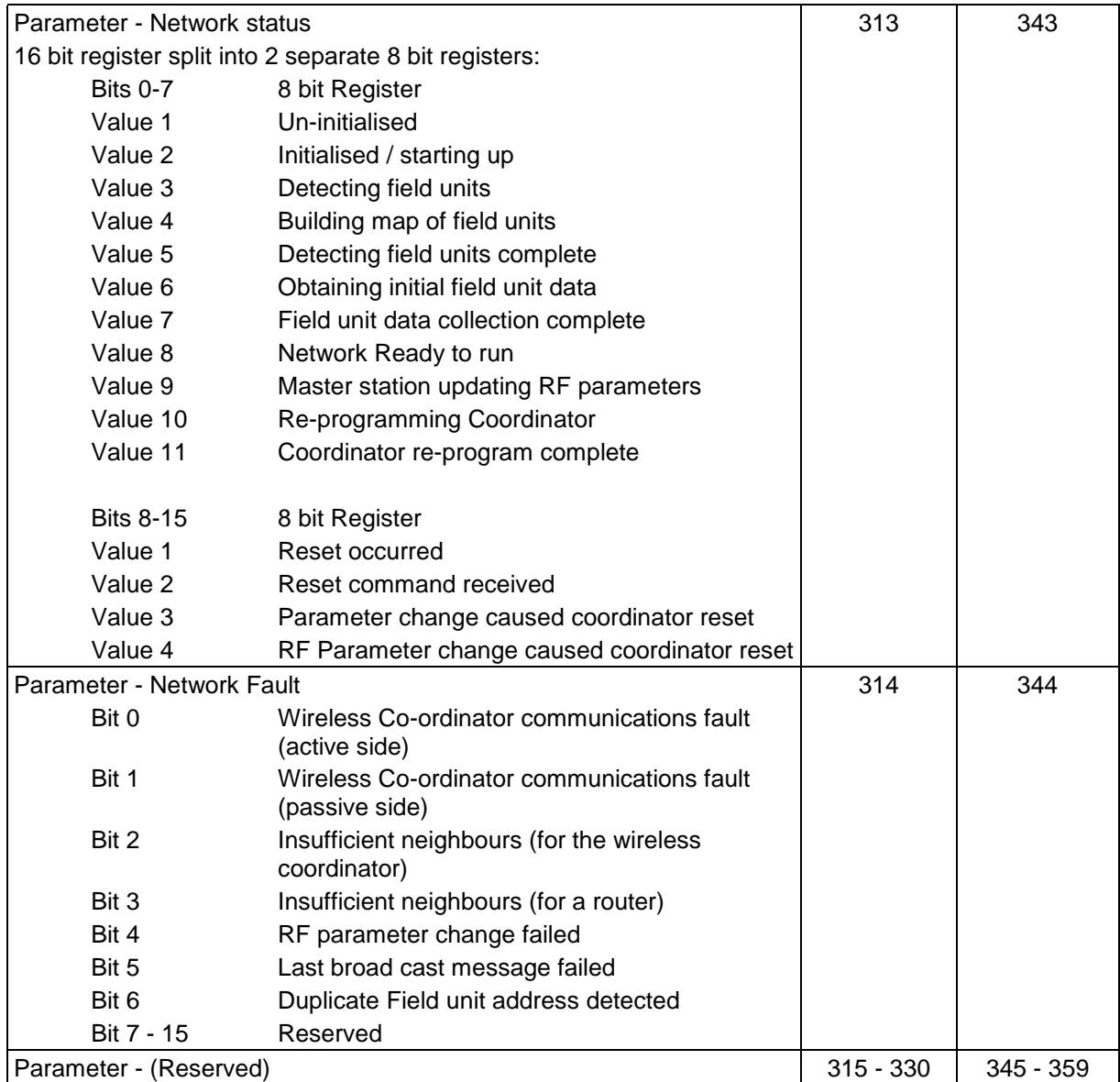

# <span id="page-11-0"></span>**4. FCU Read Data**

| <b>BLOCK4</b>              |           | <b>Actuator Type</b>           | Data location                                                       |                  |                          |                |
|----------------------------|-----------|--------------------------------|---------------------------------------------------------------------|------------------|--------------------------|----------------|
| FCU Digital Read Only Data |           | IQ / IQT                       | FCU <sub>1</sub>                                                    | FCU <sub>2</sub> | to                       | <b>FCU 300</b> |
| (FORMAT 1 - Left to Right) |           |                                | Register Location (accessed with<br>Modbus function code 03 or 04)  |                  |                          |                |
| Input Register 1           | <b>RO</b> | <b>Actuator Status Flags 1</b> | 401                                                                 | 402              |                          | 700            |
|                            |           |                                | Discrete location (accessed with<br><b>Modbus function code 02)</b> |                  |                          |                |
| Bit 0                      | <b>RO</b> | Reserved                       | 101                                                                 | 102              | $\blacksquare$           | 400            |
| Bit 1                      | RO.       | Reserved                       | 401                                                                 | 402              | $\blacksquare$           | 700            |
| Bit 2                      | <b>RO</b> | Reserved                       | 701                                                                 | 702              | $\blacksquare$           | 1000           |
| Bit 3                      | <b>RO</b> | Reserved                       | 1001                                                                | 1002             | $\overline{\phantom{a}}$ | 1300           |
| Bit 4                      | RO.       | Reserved                       | 1301                                                                | 1302             | $\blacksquare$           | 1600           |
| Bit 5                      | RO.       | Reserved                       | 1601                                                                | 1602             | $\overline{\phantom{0}}$ | 1900           |
| Bit 6                      | RO.       | Reserved                       | 1901                                                                | 1902             | $\blacksquare$           | 2200           |
| Bit 7                      | RO.       | Reserved                       | 2201                                                                | 2202             | $\blacksquare$           | 2500           |
| Bit 8                      | <b>RO</b> | Digital Input 1                | 2501                                                                | 2502             | $\blacksquare$           | 2800           |
| Bit 9                      | <b>RO</b> | Digital Input 2                | 2801                                                                | 2802             | -                        | 3100           |
| <b>Bit 10</b>              | RO.       | Digital Input 3                | 3101                                                                | 3102             | $\blacksquare$           | 3400           |
| <b>Bit 11</b>              | RO.       | Digital Input 4                | 3401                                                                | 3402             | $\blacksquare$           | 3700           |
| <b>Bit 12</b>              | <b>RO</b> | Reserved                       | 3701                                                                | 3702             | ۰                        | 4000           |
| <b>Bit 13</b>              | <b>RO</b> | Reserved                       | 4001                                                                | 4002             | ۰.                       | 4300           |
| <b>Bit 14</b>              | RO.       | Reserved                       | 4301                                                                | 4302             | $\blacksquare$           | 4600           |
| <b>Bit 15</b>              | RO.       | Reserved                       | 4601                                                                | 4602             | $\blacksquare$           | 4900           |

<span id="page-11-1"></span>*Table 4 - FCU digital Read Only data: Input Register 1*

<span id="page-11-2"></span>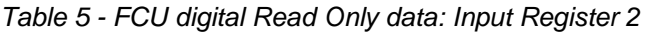

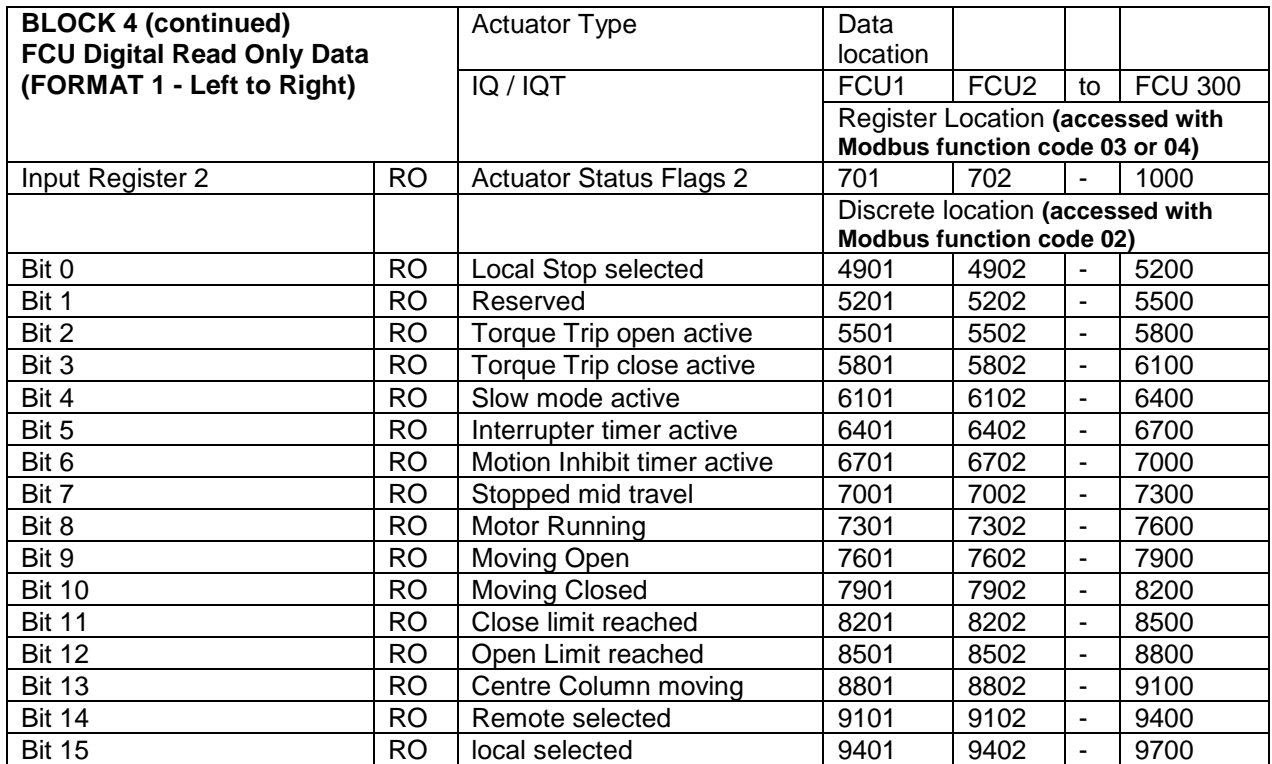

| <b>BLOCK 4 (continued)</b><br><b>FCU Digital Read Only Data</b> |           | <b>Actuator Type</b>           | Data<br>location                 |                  |                          |                |
|-----------------------------------------------------------------|-----------|--------------------------------|----------------------------------|------------------|--------------------------|----------------|
| (FORMAT 1 - Left to Right)                                      |           | IQ / IQT                       | FCU <sub>1</sub>                 | FCU <sub>2</sub> | to                       | <b>FCU 300</b> |
|                                                                 |           |                                | Register Location (accessed with |                  |                          |                |
|                                                                 |           |                                | Modbus function code 03 or 04)   |                  |                          |                |
| Input Register 3                                                | <b>RO</b> | <b>Actuator Status Flags 3</b> | 1001                             | 1002             | $\blacksquare$           | 1300           |
|                                                                 |           |                                | Discrete location (accessed with |                  |                          |                |
|                                                                 |           |                                | <b>Modbus function code 02)</b>  |                  |                          |                |
| Bit 0                                                           | <b>RO</b> | <b>ESD Active</b>              | 9701                             | 9702             | $\blacksquare$           | 10000          |
| Bit 1                                                           | <b>RO</b> | Reserved                       | 10001                            | 10002            | $\blacksquare$           | 10300          |
| Bit 2                                                           | RO        | Reserved                       | 10301                            | 10301            | $\blacksquare$           | 10600          |
| Bit 3                                                           | <b>RO</b> | Reserved                       | 10601                            | 10602            | $\blacksquare$           | 10900          |
| Bit 4                                                           | <b>RO</b> | Reserved                       | 10901                            | 10902            | $\blacksquare$           | 11202          |
| Bit 5                                                           | <b>RO</b> | Reserved                       | 11201                            | 11202            | $\blacksquare$           | 11500          |
| Bit 6                                                           | <b>RO</b> | Reserved                       | 11501                            | 11502            | $\overline{\phantom{a}}$ | 11800          |
| Bit 7                                                           | RO        | Reserved                       | 11801                            | 11802            | $\overline{\phantom{a}}$ | 12100          |
| Bit 8                                                           | RO        | Relay 1 Status                 | 12101                            | 12102            | $\blacksquare$           | 12400          |
| Bit 9                                                           | RO        | Relay 2 Status                 | 12401                            | 12402            | $\blacksquare$           | 12700          |
| <b>Bit 10</b>                                                   | <b>RO</b> | Relay 3 Status                 | 12701                            | 12702            | $\blacksquare$           | 13000          |
| <b>Bit 11</b>                                                   | RO        | Relay 4 Status                 | 13001                            | 13002            | $\blacksquare$           | 13300          |
| <b>Bit 12</b>                                                   | <b>RO</b> | Relay 5 Status                 | 13301                            | 13302            | $\overline{\phantom{a}}$ | 13600          |
| <b>Bit 13</b>                                                   | RO        | Relay 6 Status                 | 13601                            | 13602            | $\blacksquare$           | 13900          |
| <b>Bit 14</b>                                                   | <b>RO</b> | Relay 7 Status                 | 13901                            | 13902            | $\blacksquare$           | 14200          |
| <b>Bit 15</b>                                                   | <b>RO</b> | Relay 8 Status                 | 14201                            | 14202            | $\blacksquare$           | 14500          |

<span id="page-12-0"></span>*Table 6 - FCU digital Read Only data: Input Register 3*

<span id="page-12-1"></span>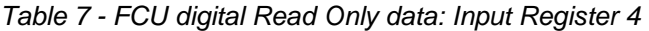

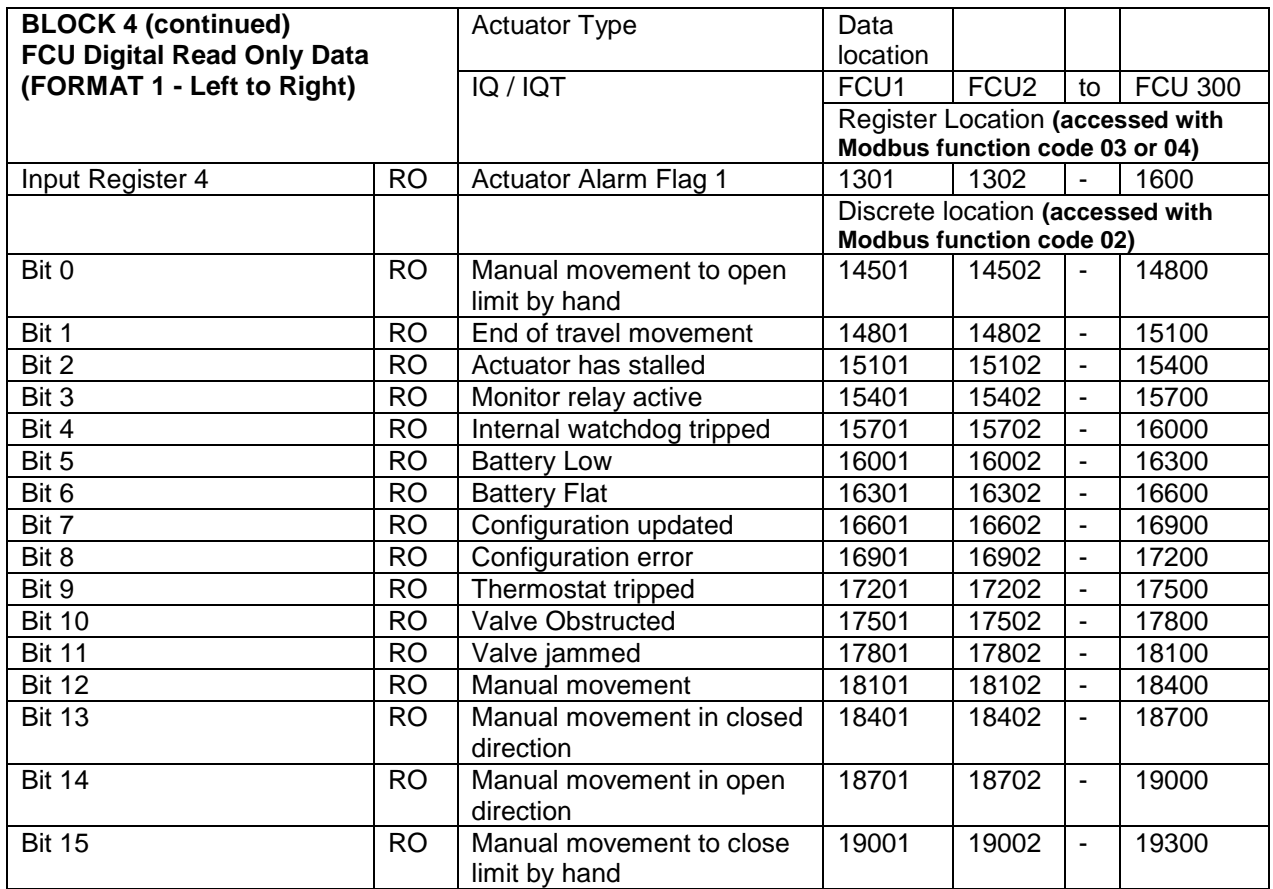

| <b>BLOCK 4 (continued)</b><br><b>FCU Digital Read Only Data</b> |           | <b>Actuator Type</b>         | Data<br>location                 |                  |                          |                |
|-----------------------------------------------------------------|-----------|------------------------------|----------------------------------|------------------|--------------------------|----------------|
| (FORMAT 1 - Left to Right)                                      |           | IQ / IQT                     | FCU <sub>1</sub>                 | FCU <sub>2</sub> | to                       | <b>FCU 300</b> |
|                                                                 |           |                              | Register Location (accessed with |                  |                          |                |
|                                                                 |           |                              | Modbus function code 03 or 04)   |                  |                          |                |
| Input Register 5                                                | RO.       | <b>Actuator Alarm Flag 2</b> | 1601                             | 1602             | $\blacksquare$           | 1900           |
|                                                                 |           |                              | Discrete location (accessed with |                  |                          |                |
|                                                                 |           |                              | <b>Modbus function code 02)</b>  |                  |                          |                |
| Bit 0                                                           | RO.       | Comms loss                   | 19301                            | 19302            | $\overline{\phantom{a}}$ | 19600          |
| Bit 1                                                           | <b>RO</b> | Loss of Phase                | 19601                            | 19602            | $\blacksquare$           | 19900          |
| Bit 2                                                           | RO        | Reserved                     | 19901                            | 19902            | $\overline{\phantom{a}}$ | 20200          |
| Bit 3                                                           | <b>RO</b> | Control alarm                | 20201                            | 20202            | ä,                       | 20500          |
| Bit 4                                                           | RO        | Position sensor fault        | 20501                            | 20502            | ٠                        | 20800          |
| Bit 5                                                           | <b>RO</b> | Torque sensor fault          | 20801                            | 20802            | $\blacksquare$           | 21100          |
| Bit 6                                                           | <b>RO</b> | Torque tripped mid travel    | 21101                            | 21102            | $\overline{\phantom{a}}$ | 21400          |
| Bit 7                                                           | RO.       | Local signal held            | 21401                            | 21402            | $\overline{\phantom{a}}$ | 21700          |
| Bit 8                                                           | RO.       | Datalogger updated           | 21701                            | 21702            | $\overline{\phantom{a}}$ | 22000          |
| Bit 9                                                           | RO.       | General Alarm                | 22001                            | 22002            | $\blacksquare$           | 22300          |
| <b>Bit 10</b>                                                   | RO.       | Valve alarm                  | 22301                            | 22302            | $\overline{\phantom{a}}$ | 22600          |
| <b>Bit 11</b>                                                   | RO.       | Actuator alarm               | 22601                            | 22602            | ä,                       | 22900          |
| <b>Bit 12</b>                                                   | RO.       | Network Card fault           | 22901                            | 22902            | $\blacksquare$           | 23200          |
| <b>Bit 13</b>                                                   | <b>RO</b> | Reserved                     | 23201                            | 23202            | $\blacksquare$           | 23500          |
| <b>Bit 14</b>                                                   | <b>RO</b> | <b>Control Contention</b>    | 23501                            | 23502            | $\overline{\phantom{a}}$ | 23800          |
| <b>Bit 15</b>                                                   | <b>RO</b> | Mains fault                  | 23801                            | 23802            | $\overline{\phantom{a}}$ | 24100          |

<span id="page-13-0"></span>*Table 8 - FCU digital Read Only data: Input Register 5*

<span id="page-13-1"></span>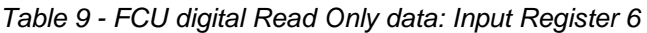

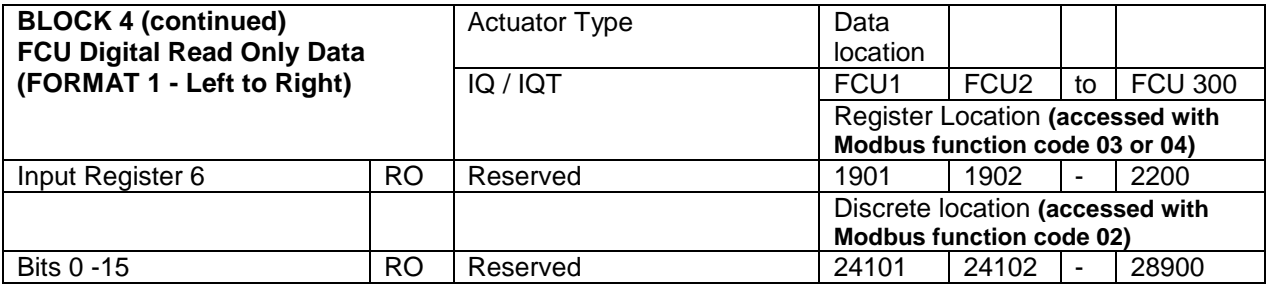

<span id="page-13-2"></span>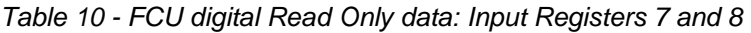

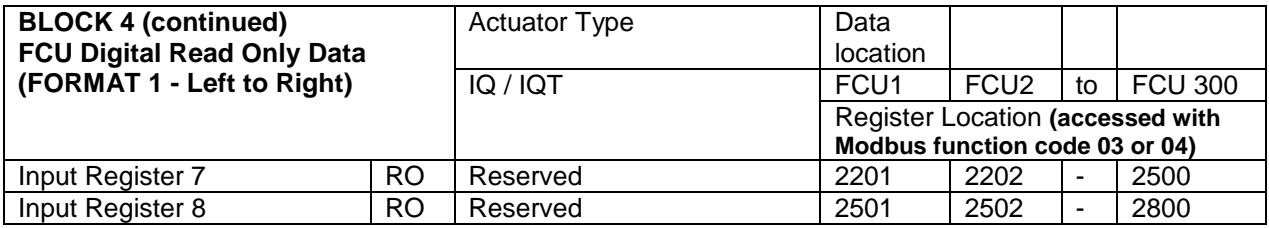

| <b>BLOCK 5</b><br>FCU analogue Read Only Data<br>-FORMAT 1 (Left to Right) |     | <b>Actuator Type</b>                                         | Data<br>location                                                   |                  |                          |                |
|----------------------------------------------------------------------------|-----|--------------------------------------------------------------|--------------------------------------------------------------------|------------------|--------------------------|----------------|
|                                                                            |     | IQ / IQT                                                     | FCU <sub>1</sub>                                                   | FCU <sub>2</sub> | to                       | <b>FCU 300</b> |
|                                                                            |     |                                                              | Register Location (accessed with<br>Modbus function code 03 or 04) |                  |                          |                |
| Input Register 9                                                           | RO. | <b>Actuator Torque</b><br>$0 - 1200 (0.0\% - 120.0\%)$       | 2801                                                               | 2802             | $\overline{\phantom{0}}$ | 3100           |
| Input Register 10                                                          | RO. | <b>Actuator Position</b><br>$0 - 10000$ (0.00% -<br>100.00%) | 3101                                                               | 3102             | $\overline{\phantom{0}}$ | 3400           |

<span id="page-14-0"></span>*Table 11 - FCU analogue Read Only data: Input Registers 9 and 10*

<span id="page-14-1"></span>*Table 12 - FCU digital Read Only data: Input Registers 1 to 8 (Format 2)*

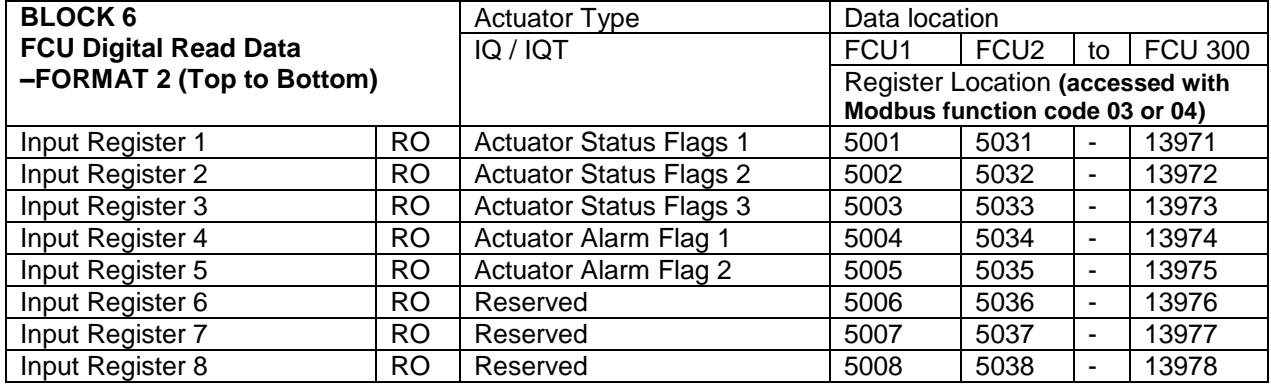

See Block 4 for details of the contents of these registers.

<span id="page-14-2"></span>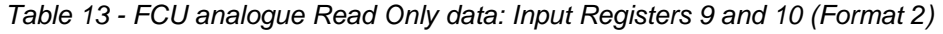

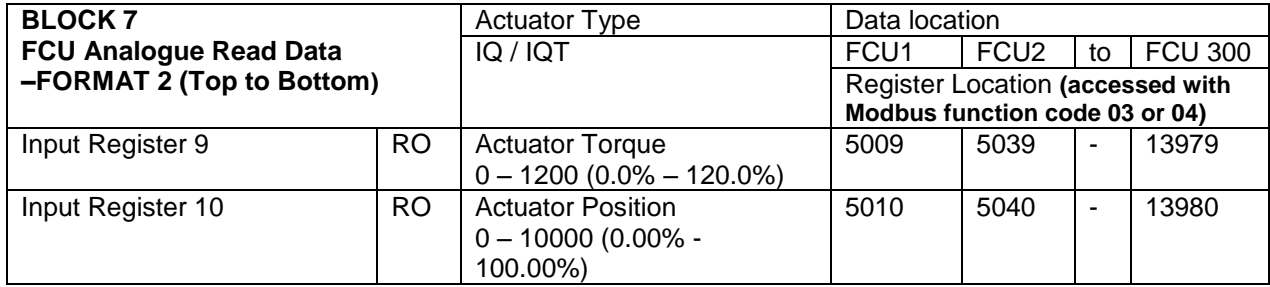

| <b>BLOCK8</b>                |                 | <b>Actuator Type</b>           | Data location                              |        |                              |               |
|------------------------------|-----------------|--------------------------------|--------------------------------------------|--------|------------------------------|---------------|
| <b>FCU digital Read Data</b> |                 | IQ / IQT                       | FCU <sub>1</sub><br>FCU <sub>2</sub><br>to |        |                              | <b>FCU300</b> |
| -FORMAT 2 (Top to Bottom)    |                 |                                | Discrete location (accessed with           |        |                              |               |
|                              |                 |                                | <b>Modbus function code 02)</b>            |        |                              |               |
| Input Register 1             | <b>RO</b>       | <b>Actuator Status Flags 1</b> |                                            |        |                              |               |
| Bit 0                        | <b>RO</b>       | <b>Digital Output 1</b>        | 28901                                      | 28997  | $\blacksquare$               | 57605         |
| Bit 1                        | <b>RO</b>       | <b>Digital Output 2</b>        | 28902                                      | 28998  | $\overline{\phantom{a}}$     | 57606         |
| Bit 2                        | <b>RO</b>       | <b>Digital Output 3</b>        | 28903                                      | 28999  | $\overline{\phantom{a}}$     | 57607         |
| Bit 3                        | <b>RO</b>       | Digital Output 4               | 28904                                      | 29000  | $\overline{\phantom{a}}$     | 57608         |
| Bit 4                        | <b>RO</b>       | Digital Output 5               | 28905                                      | 29001  | $\overline{\phantom{a}}$     | 57609         |
| Bit 5                        | <b>RO</b>       | Digital Output 6               | 28906                                      | 29002  | $\blacksquare$               | 57610         |
| Bit 6                        | <b>RO</b>       | <b>Digital Output 7</b>        | 28907                                      | 29003  | $\overline{\phantom{a}}$     | 57611         |
| Bit 7                        | <b>RO</b>       | <b>Digital Output 8</b>        | 28908                                      | 29004  | $\overline{\phantom{a}}$     | 57612         |
| Bit 8                        | <b>RO</b>       | Digital Input 1                | 28909                                      | 29005  | $\overline{\phantom{a}}$     | 57613         |
| Bit 9                        | <b>RO</b>       | Digital Input 2                | 28910                                      | 29006  | $\qquad \qquad \blacksquare$ | 57614         |
| <b>Bit 10</b>                | <b>RO</b>       | Digital Input 3                | 28911                                      | 29007  | $\overline{\phantom{a}}$     | 57615         |
| <b>Bit 11</b>                | $\overline{RO}$ | Digital Input 4                | 28912                                      | 29008  | $\overline{a}$               | 57616         |
| <b>Bit 12</b>                | $\overline{RO}$ | Digital Input 5                | 28913                                      | 29009  | $\overline{\phantom{a}}$     | 57617         |
| <b>Bit 13</b>                | $\overline{RO}$ | Digital Input 6                | 28914                                      | 29010  | $\overline{\phantom{a}}$     | 57618         |
| <b>Bit 14</b>                | <b>RO</b>       | Digital Input 7                | 28915                                      | 29011  | ÷,                           | 57619         |
| <b>Bit 15</b>                | $\overline{RO}$ | Digital Input 8                | 28916                                      | 29012  | ÷,                           | 57620         |
| Input Register 2             | $\overline{RO}$ | <b>Actuator Status Flags 2</b> |                                            |        |                              |               |
| Bit 0                        | $\overline{RO}$ | <b>Local Stop selected</b>     | 28917                                      | 29013  | $\overline{\phantom{a}}$     | 57621         |
| Bit 1                        | $\overline{RO}$ | Reserved                       | 28918                                      | 29014  | $\overline{a}$               | 57622         |
| Bit 2                        | $\overline{RO}$ | Torque Trip open active        | 28919                                      | 29015  | $\overline{\phantom{a}}$     | 57623         |
| Bit 3                        | $\overline{RO}$ | Torque Trip close active       | 28920                                      | 29016  | $\overline{\phantom{a}}$     | 57624         |
| Bit 4                        | $\overline{RO}$ | Slow mode active               | 28921                                      | 29017  | $\overline{\phantom{a}}$     | 57625         |
| Bit 5                        | $\overline{RO}$ | Interrupter timer active       | 28922                                      | 29018  | $\overline{a}$               | 57626         |
| Bit 6                        | $\overline{RO}$ | Motion Inhibit timer active    | 28923                                      | 29019  | $\overline{\phantom{a}}$     | 57627         |
| Bit 7                        | $\overline{RO}$ | Stopped mid travel             | 28924                                      | 29020  | $\overline{\phantom{a}}$     | 57628         |
| Bit 8                        | <b>RO</b>       | Motor Running                  | 28925                                      | 29021  | $\overline{\phantom{a}}$     | 57629         |
| Bit 9                        | $\overline{RO}$ | Moving Open                    | 28926                                      | 29022  | $\overline{\phantom{a}}$     | 57630         |
| <b>Bit 10</b>                | $\overline{RO}$ | <b>Moving Closed</b>           | 28927                                      | 29023  | $\overline{\phantom{a}}$     | 57631         |
| <b>Bit 11</b>                | $\overline{RO}$ | Close limit reached            | 28928                                      | 29024  | $\overline{\phantom{a}}$     | 57632         |
| <b>Bit 12</b>                | <b>RO</b>       | Open Limit reached             | 28929                                      | 29025  | $\overline{\phantom{a}}$     | 57633         |
| <b>Bit 13</b>                | $\overline{RO}$ | Centre Column moving           | 28930                                      | 29026  | ÷,                           | 57634         |
| <b>Bit 14</b>                | <b>RO</b>       | Remote selected                | 28931                                      | 29027  | $\overline{\phantom{a}}$     | 57635         |
| <b>Bit 15</b>                | RO              | local selected                 | 28932                                      | 29028  |                              | 57636         |
| Input Register 3             | <b>RO</b>       | <b>Actuator Status Flags 3</b> |                                            |        |                              |               |
| Bit 0                        | <b>RO</b>       | <b>ESD Active</b>              | 28933                                      | 29029  | $\blacksquare$               | 57637         |
| Bit 1                        | <b>RO</b>       | Reserved                       | 28934                                      | 29030  | $\qquad \qquad \blacksquare$ | 57638         |
| Bit 2                        | <b>RO</b>       | Phase Sequence                 | 28935                                      | 29031  | $\blacksquare$               | 57639         |
| Bit 3 - 7                    | <b>RO</b>       | Reserved                       | 28936 -                                    | 29032- | $\blacksquare$               | 57640-        |
|                              |                 |                                | 28940                                      | 29036  |                              | 57644         |
| Bit 8                        | <b>RO</b>       | Relay 1 Status                 | 28941                                      | 29037  |                              | 57645         |
| Bit 9                        | <b>RO</b>       | Relay 2 Status                 | 28942                                      | 29038  |                              | 57646         |
| <b>Bit 10</b>                | <b>RO</b>       | Relay 3 Status                 | 28943                                      | 29039  |                              | 57647         |
| <b>Bit 11</b>                | <b>RO</b>       | Relay 4 Status                 | 28944                                      | 29040  | -                            | 57648         |
| <b>Bit 12</b>                | <b>RO</b>       | Relay 5 Status                 | 28945                                      | 29041  | $\qquad \qquad \blacksquare$ | 57649         |
| <b>Bit 13</b>                | <b>RO</b>       | Relay 6 Status                 | 28946                                      | 29042  | $\blacksquare$               | 57650         |
| <b>Bit 14</b>                | <b>RO</b>       | Relay 7 Status                 | 28947                                      | 29043  | $\overline{\phantom{m}}$     | 57651         |
| <b>Bit 15</b>                | <b>RO</b>       | Relay 8 Status                 | 28948                                      | 29044  |                              | 57652         |

<span id="page-15-0"></span>*Table 14 - FCU digital Read Only data: Input registers 1 to 6 (Format 2)*

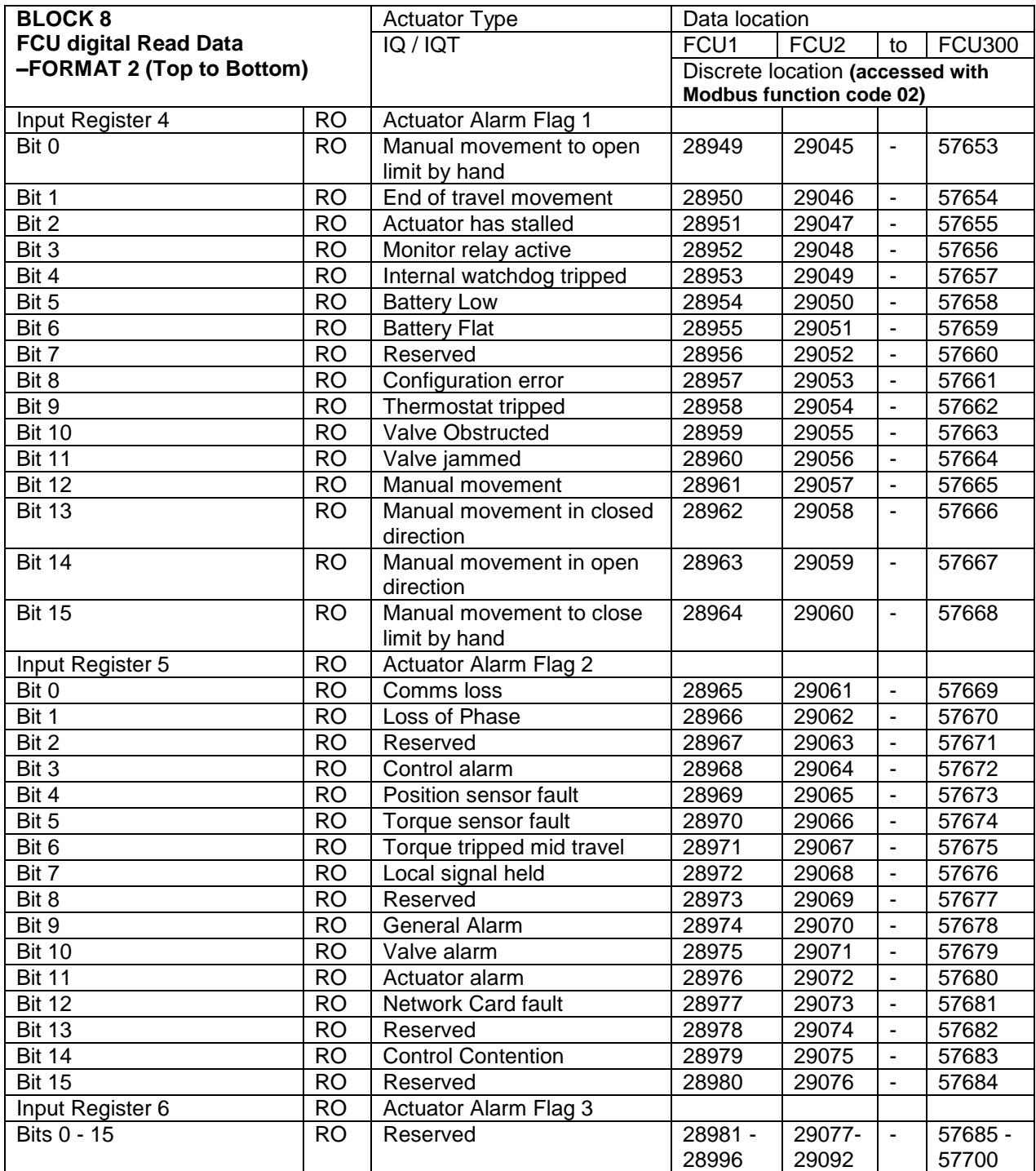

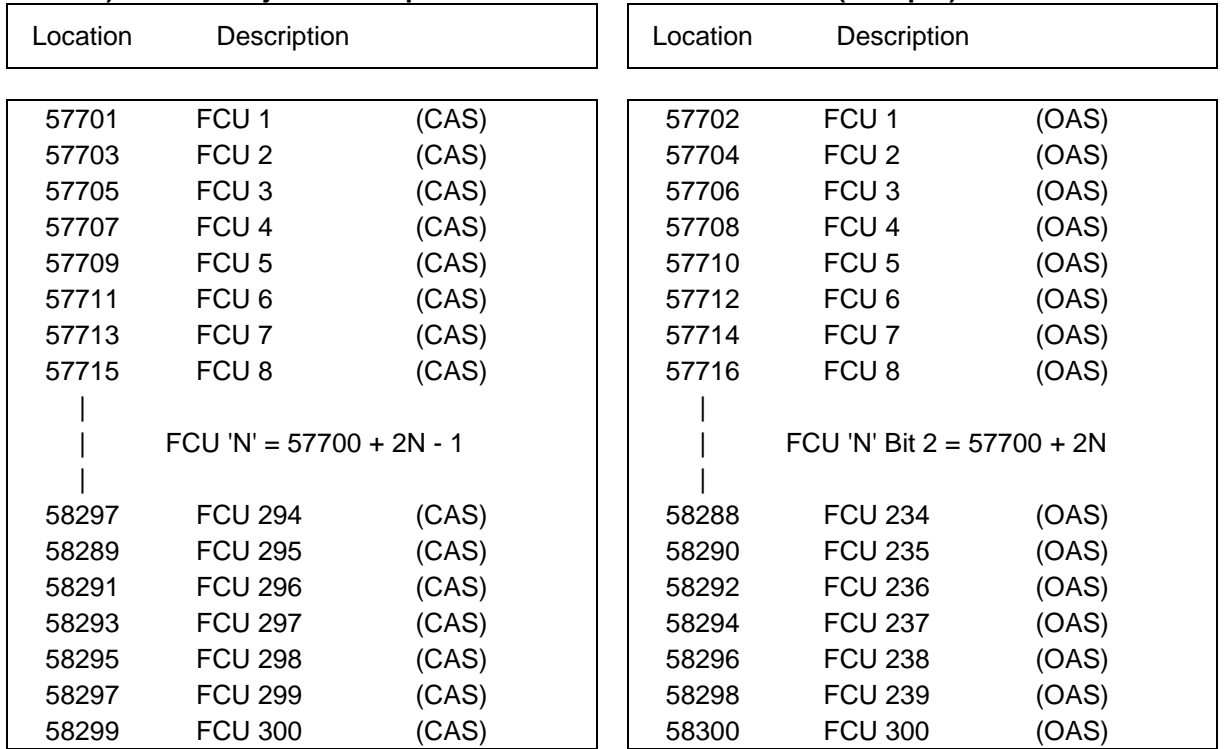

# <span id="page-17-0"></span>*Table 15 - FCU digital Read Only data: paired bits*

**BLOCK 9 FCU digital Read Data, paired bit access coil reads (accessed with Modbus function code 02) Status - Adjacent Bits per Field Unit - Discrete locations (1 bit per)**

Note that the information in these locations is also mapped to alternate locations.

 $N =$  field unit address number in the range 1 to 300

# <span id="page-18-0"></span>**5. FCU Write Data**

<span id="page-18-1"></span>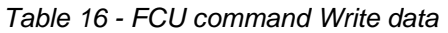

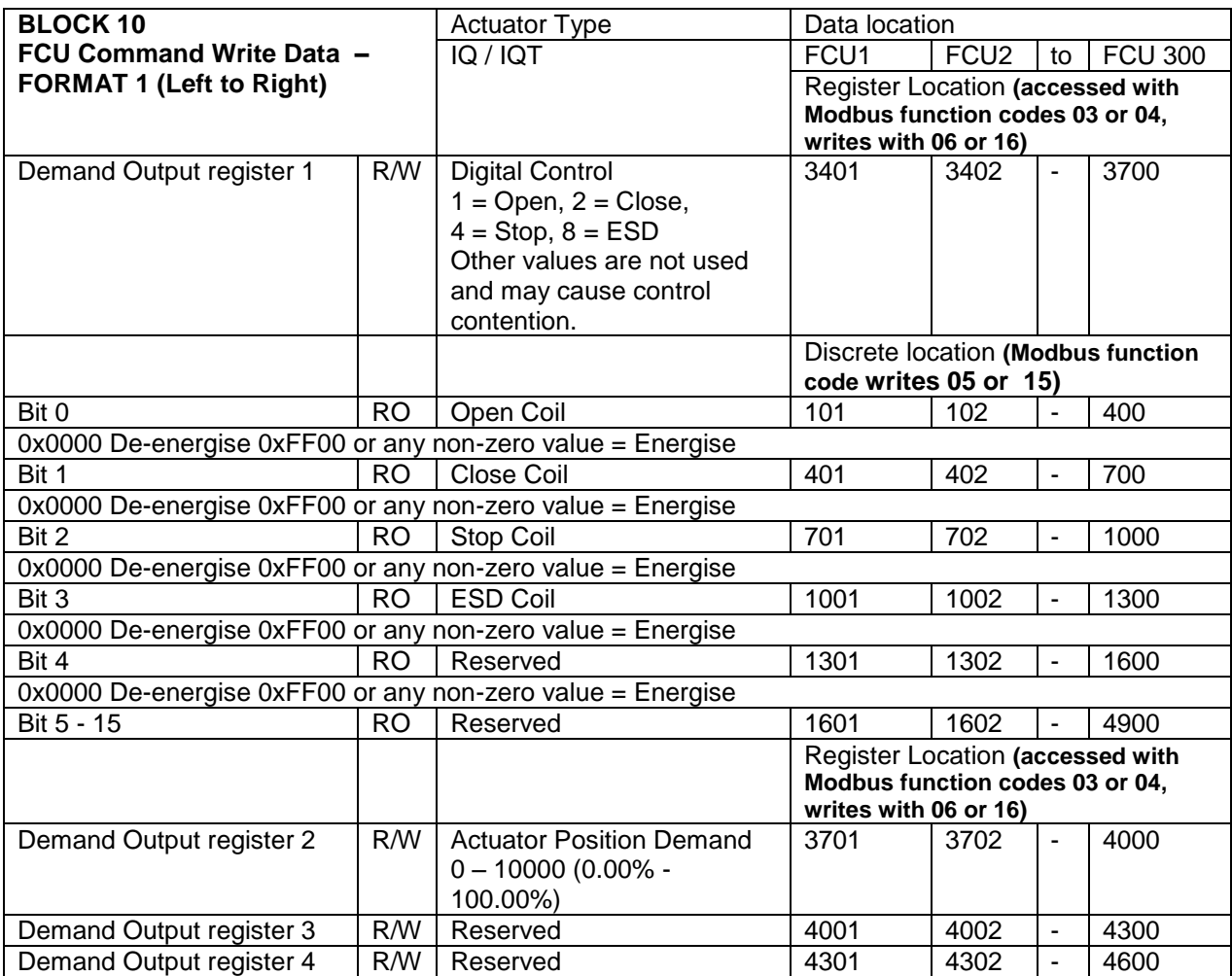

<span id="page-18-2"></span>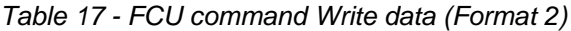

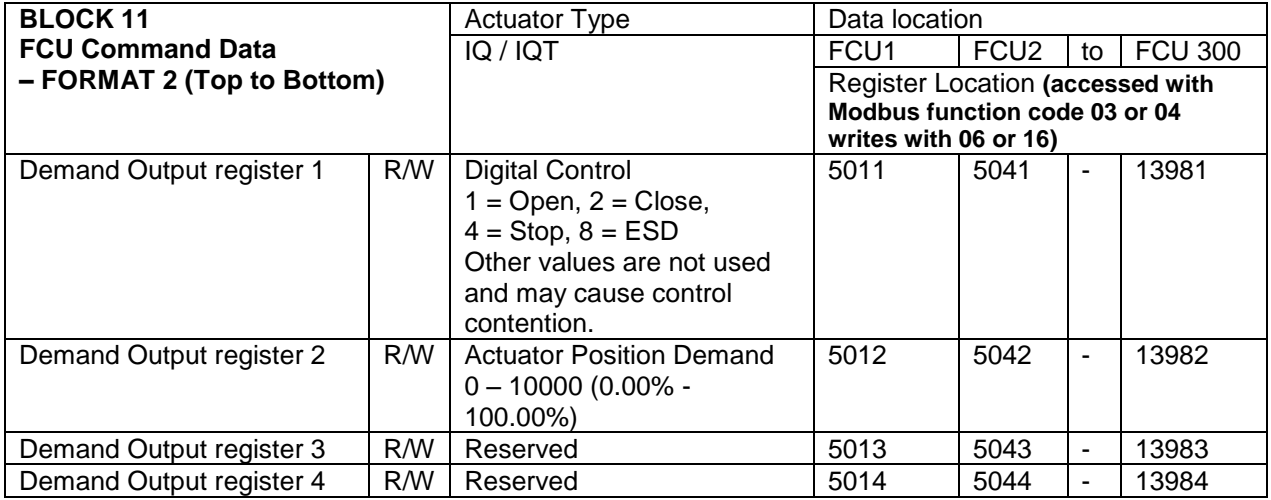

<span id="page-18-3"></span>*Table 18 - FCU command Write data paired bits*

#### **BLOCK 12 - FCU command Data, paired bit access coil writes (accessed with Modbus function code 05 and 15)**

When writing outputs to the field units, to assert the command (energise the coil) write 0xFF00 (or any data other than 0x0000) To remove the command (de-energise the coil) write 0x0000. Actuator control commands never require to be turned off, so there is no need to write a de-energise command.

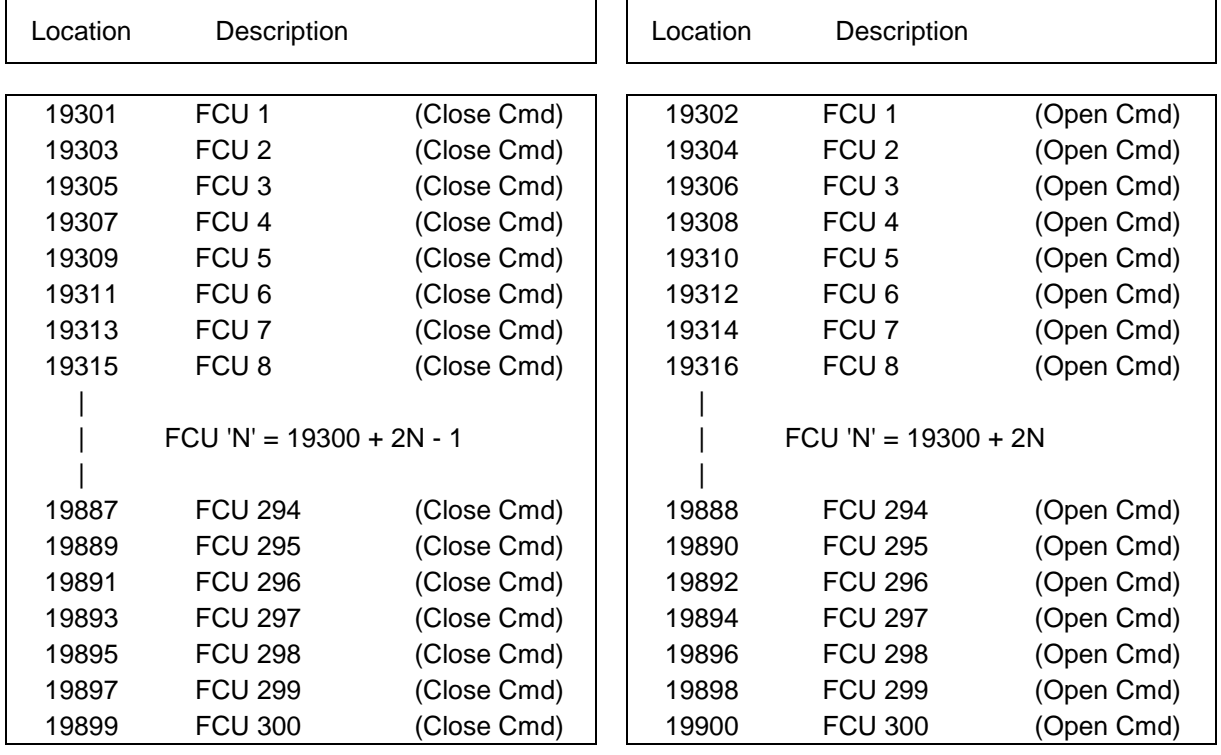

Commands – Adjacent coils per field unit – coil locations (1 per bit)

Note that the information in these locations is also mapped to alternate locations.

 $N =$  field unit address number in the range 1 to 300

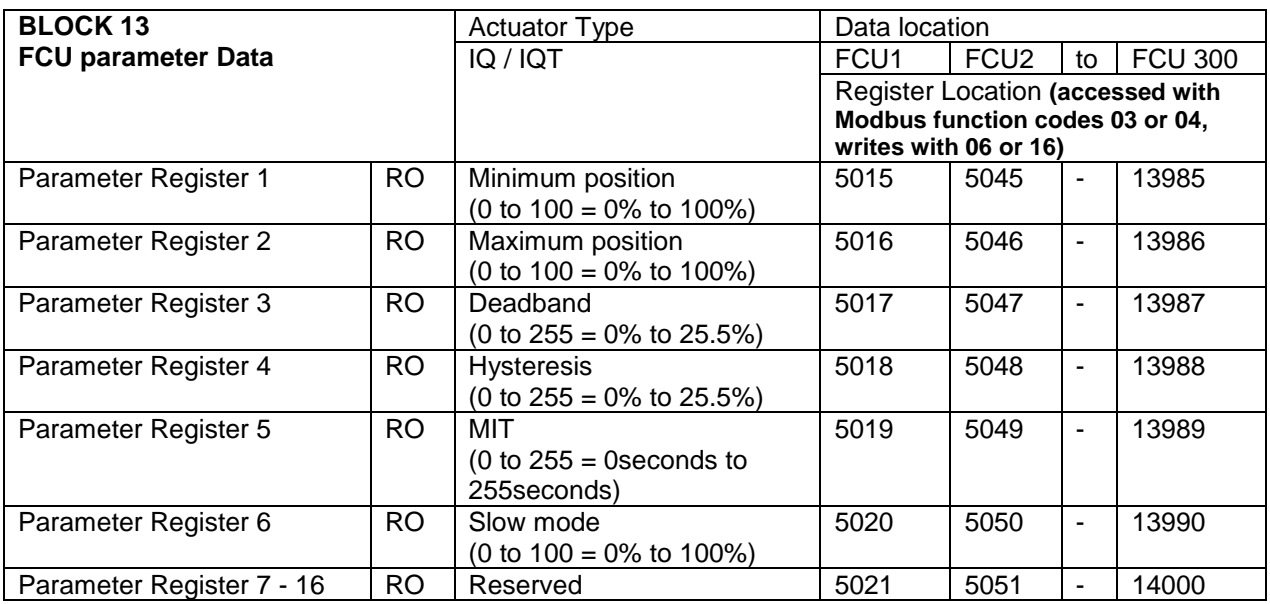

#### <span id="page-20-1"></span>*Table 19 - FCU parameter data*

Note: Parameters are **Read Only** over the Modbus interface, they are only changeable at the actuator or using the HMI / web pages of the master station.

# <span id="page-20-0"></span>**6. Wireless Repeater Data**

If the network requires repeaters, the status data for those devices will be contained in the following registers.

<span id="page-20-2"></span>*Table 20 – Wireless Repeater data*

| <b>BLOCK 14 - Repeater module Read Only data</b><br>(accessed with Modbus function codes 03 or 04) |                                                      |  |  |  |  |
|----------------------------------------------------------------------------------------------------|------------------------------------------------------|--|--|--|--|
| Parameter – Repeater Status register                                                               |                                                      |  |  |  |  |
|                                                                                                    | Register 379 for repeater 301, 380 for 302 and so on |  |  |  |  |
| <b>Bits 0-7</b>                                                                                    | Reserved                                             |  |  |  |  |
| Bit 8                                                                                              | Repeater detected                                    |  |  |  |  |
| Bit 9                                                                                              | Repeater communications fail                         |  |  |  |  |
| <b>Bit 10</b>                                                                                      | Repeater alarm                                       |  |  |  |  |
| Bit 11-15                                                                                          |                                                      |  |  |  |  |

<span id="page-21-0"></span>(This page is intentionally blank)

# **7. Actuator digital bits**

For all digital bits, the active state is true; a value of 1. The inactive state is false; a value of 0.

#### <span id="page-22-0"></span>7.1 Digital Input 1

This bit reports the status of the contact connected to the actuator hard wired **Open** terminal. The input can be used to control the actuator or simply to report the status of a plant feedback signal. The function is set in the Auxiliary Input Mask parameter which determines whether the bit is reported as true (1) for a closed contact or an open contact and whether the input controls the actuator or not. Note that the input is always reported even when it is also controlling the actuator

#### <span id="page-22-1"></span>7.2 Digital Input 2

This bit reports the status of the contact connected to the actuator hard wired **Close** terminal. The input can be used to control the actuator or simply to report the status of a plant feedback signal. The function is set in the Auxiliary Input Mask parameter which determines whether the bit is reported as true (1) for a closed contact or an open contact and whether the input controls the actuator or not. Note that the input is always reported even when it is also controlling the actuator.

#### <span id="page-22-2"></span>7.3 Digital Input 3

This bit reports the status of the contact connected to the actuator hard wired **Stop/Maintain** terminal. The input can be used to control the actuator or simply to report the status of a plant feedback signal. The function is set in the Auxiliary Input Mask parameter which determines whether the bit is reported as true (1) for a closed contact or an open contact and whether the input controls the actuator or not. Note that the input is always reported even when it is also controlling the actuator.

# <span id="page-22-3"></span>7.4 Digital Input 4

This bit reports the status of the contact connected to the actuator hard wired **ESD** terminal. The input can be used to control the actuator or simply to report the status of a plant feedback signal. The function is set in the Auxiliary Input Mask parameter which determines whether the bit is reported as true (1) for a closed contact or an open contact and whether the input controls the actuator or not. Note that the input is always reported even when it is also controlling the actuator.

This input can be enabled, using a setting in the actuator, to operate as a network disable input. When network disable is enabled, applying a signal to this input will disable network control of the actuator irrespective of the Auxiliary Input Mask setting.

For details of the Auxiliary Input Mask parameter **r**efer to the installation manual for the actuator for details of this setting, PUB002-003 (IQ) and PUB002-004 (IQT).

# <span id="page-22-4"></span>7.5 Digital Relays 1 - 8

These bits report the status of the relay contacts fitted to the actuator. For details of how to set up the relay function see installation manual for the actuator for details of this setting, PUB002-003 (IQ) and PUB002-004 (IQT).

#### <span id="page-22-5"></span>7.6 Local Stop selected

When the actuator local control switch passes through, or is set in, the Local Stop position then the bit Local Stop is set. The actuator may be placed in Local Stop as a unique function to prevent operation of the valve by any remote means. Note that Local Stop will be generated when moving the selector switch from Remote to Local and when moving the switch from Local to Remote.

#### <span id="page-22-6"></span>7.7 Torque Trip open / close active

If the actuator is required to generate more torque than the actuator maximum torque setting the motor will stop. These signals are generated for the direction in which the actuator was moving when the trip occurs, if the actuator were travelling in the open direction the Torque Trip open signal would become active and for travelling in the close direction the Torque Trip close would become active. These signals will only occur during a torque trip in mid travel as the actuator maybe set to torque into the seat of the valve. This means that the reason for the stopped condition and the indication must therefore be an excessive stiffness in the valve or an obstruction in the pipe preventing the valve from moving any further in the selected direction.

# <span id="page-23-0"></span>7.8 Slow Mode active

Applicable to IQT actuators only. In positioning mode, when the IQT actuator approaches its setpoint the motor automatically switches to 'slow mode' and the actuator runs at a lower speed. This allows any developed inertia to be dissipated and a better positional accuracy to be achieved without overshoot. The deviation from the setpoint at which slow mode is adopted is set in the associated parameter. When slow mode is in use this bit will be active.

## <span id="page-23-1"></span>7.9 Interrupter timer active

The Interrupter Timer in the IQ/IQT can be used over part or the entire actuator stroke to slow down the effective speed of valve travel. When the interrupter time is operating and stopping the actuator motion for a set period of time, to effectively slow it down, this bit will be set. The interrupter timer settings are part of the actuator settings. When under network control, the control signal does not need to be reapplied when this bit is true, as the control action will continue once the time has elapsed.

#### <span id="page-23-2"></span>7.10 Motion Inhibit timer active

The Motion Inhibit Timer is used in position control to prevent the actuator from exceeding its prescribed number of starts per hour, or to reduce the effects of hunting during closed loop control. When the Motion Inhibit Timer is active and stopping the actuator motion for a set period of time, this bit will be set. This bit may be seen at the start of operation if the actuator is being operated frequently, under normal isolating operation it would not be seen. When under network control, the control signal does not need to be re-applied when this bit is true, as the control action will continue once the time has elapsed.

#### <span id="page-23-3"></span>7.11 Stopped mid-travel

Whenever the actuator is not moving and is in-between the limit settings this bit will be active.

# <span id="page-23-4"></span>7.12 Motor Running

Whenever one of the internal contactors is energised and the actuator begins to move the valve, the Motor running signal will be generated regardless of direction of travel.

#### <span id="page-23-5"></span>7.13 Moving Open / Moving Closed

There are two data bits relating to the actuator moving and the direction of travel. Whenever one of the internal contactors is energised and the actuator begins to move the valve or if the actuator is moved manually, either a Moving Open or Moving Closed signal will be generated. If operation is in the open direction then Moving Open is reported. If operation is closed then Moving Closed is reported.

These signals will be reported if the actuator is commanded to move locally, over the wireless network or if it is commanded from another remote source (remote pushbuttons or a wired network).

#### <span id="page-23-6"></span>7.14 Open / Close limit reached - 'CAS' & 'OAS'

There are two data bits relating to the actuator set positions for open and close positions. OAS is used for open limit indication, CAS is used for close limit indication. These limit positions may be set within the actual valve stroke, as with a torque seating valve the actuator will stop when seated fully closed and the rated torque has been delivered to seat the valve. The position limit switch must be set slightly before the torque off position so as to ensure that the position is correctly reported.

# <span id="page-23-7"></span>7.15 Centre Column moving

The actuator senses any movement of its centre column whether this is generated by a manual (hand) operation or by the action of the motor. Whenever the centre column is in motion this data bit is present.

#### <span id="page-23-8"></span>7.16 Remote selected

The actuator has a 3 position switch for selecting Remote, Local Stop or Local control. The switch passes from Remote to Local, or Local to Remote, through the Local Stop position. When the actuator local control switch is fully in the Remote position then the Remote bit is generated. This data bit is not present when the actuator control switch is in the Local Stop or Local positions. The bit is present as long as the switch is in the Remote position, it will clear when the switch is not in the Remote position i.e. Local or Local Stop positions.

#### <span id="page-23-9"></span>7.17 Local - selected

When the actuator local control switch is fully in the Local position then the local bit is generated. This data bit is not present when the actuator control switch is in the Local Stop or Remote positions.

# <span id="page-24-0"></span>7.18 ESD Active

The ESD (Emergency Shutdown) signal is used to send the actuator to its emergency position. The position to which the actuator goes is set up in the ESD settings of the actuator. This bit is set when the actuator is performing is ESD action regardless of what that action is, the bit will be cleared when the ESD condition is removed.

## <span id="page-24-1"></span>**8. Actuator alarm bits**

## <span id="page-24-2"></span>8.1 Manual movement to close / open limit

If the actuator is moved manually to the close limit, the manual movement to close limit bit will be set, if the manual movement is to the open limit, the manual movement to open limit will be set. The bits will remain active until the actuator is moved electrically by either the local controls or a network command.

# <span id="page-24-3"></span>8.1.1 End of travel movement

If the actuator motor continues to run for more than 5 seconds after the valve reaches the set end of travel limit switch position then this bit will be set. This is reset when the actuator is moved off the limit.

#### <span id="page-24-4"></span>8.2 Actuator has stalled

If the actuator detects that there is no movement after a signal to move, it will report a stalled motor. This alarm will be present until the actuator is moved successfully, manually or electrically.

# <span id="page-24-5"></span>8.3 Monitor relay active

This signal is active when actuator remote control is not available. The actuator Monitor Relay status is a composite signal for several alarms. This signal will be set true if the actuator selector is in Local or Local Stop (not in Remote) or if the thermostat trips. The mains supply is also monitored and if one of the three phases is lost this bit is set. If the actuator is operated from a single phase supply and this is lost then communications with the actuator will also be lost. Where a 3 phase supply is used, if the phase associated with the control circuits is lost then communications with the actuator will be lost.

#### <span id="page-24-6"></span>8.4 Internal watchdog tripped

This bit will be set if the internal network card CPU detects that it has been reset due to the internal watchdog, which monitors its operation, has tripped. This bit will be active following a watchdog trip. This alarm may only indicate that the power has been cycled quickly causing the CPU to believe the watchdog has tripped, but if the alarm is persistent the network card may require replacement.

#### <span id="page-24-7"></span>8.5 Battery low / Battery flat

The status of the internal battery is monitored and should it fall below a critical level the battery low signal will become active, if the battery should be detected as completely devoid of power (or not present) the battery flat signal will be active as well as the battery low signal. The battery is used to power the circuits used to keep track of the valve position when the actuator mains power is switched off.

#### <span id="page-24-8"></span>8.6 Configuration error

This bit will be set if there is an error in the configuration of the actuator.

# <span id="page-24-9"></span>8.7 Thermostat tripped

If the temperature of the motor windings rises above the thermostat trip value, the thermostat contact will open and this signal will be present. There are no adjustments for the temperature at which the thermostat trip operates. The motor will be stopped if the thermostat trips. Only once the motor has cooled down and the thermostat has reset itself can a new Remote, Host or Local command to move the actuator be carried out. A setting on the actuator main board allows the ESD command to override the thermostat. The bit will remain set at logic 1 until the motor cools down and the thermostat resets itself.

#### <span id="page-25-0"></span>8.8 Valve obstructed

This bit will be active if the actuator stops in mid travel when not expected to do so after receiving a command to move. If the actuator torque exceeds the trip value set during commissioning then the motor will stop and motion will cease. The reason for the actuator stopping will be the high torque due to an obstruction and not a 'Stop' signal or reaching the desired setpoint position. The bit will remain active until the actuator position changes by 2% or more.

*Note: Attempting to restart the actuator to move towards the obstruction (even if the obstruction no longer exists) is not possible, the actuator will not restart. The actuator must be electrically reversed away from the obstruction before attempting to continue in the original direction.* 

#### <span id="page-25-1"></span>8.9 Valve Jammed

This bit will be active if the actuator is stationary at the end of travel and fails to move away from the seat of the valve when a network command requests it to do so. The actuator will trip on excessive torque due to the valve being jammed in the seat. The PFU fails to see movement and reports this status after the time set in the associated parameter during the PFU set up. The bit will remain active until the actuator position changes by 2% or more.

*Note: Attempting to restart the actuator to move out of the seated position is not possible. The actuator must be reversed before it will run in the same direction again. The jammed seat must first be released manually before electrical control is attempted. The problem may be overcome by adjusting the actuator torque setting which is designed to provide extra power on leaving the seated position.* 

# <span id="page-25-2"></span>8.10 Manual movement / manual movement in closed / open direction

The manual movement of the valve is reported as active if the actuator is moved by the handwheel away from the last position. If the actuator is moved manually closed, the manual movement in closed direction bit will be set, if the manual movement is open, the manual movement in open direction bit will be set. The bits will remain active until the actuator is moved electrically by either the local controls or a network command.

#### <span id="page-25-3"></span>8.11 Comms loss

Communications with each device is monitored periodically. This bit will be set if the master station has lost communication with the device addressed. If a command is being sent to a particular device, and it losses communication with the master station during this time, the communications loss is immediately reported. If the field unit is not being specifically addressed by a command from the master station, the communications loss is detected after the field units fails to report status to the master station in a timely fashion.

Each field devices reports by exception i.e. when its status changes it will update the master station. If it has no change of state it will report on a timed basis to ensure the master station knows it is still connected. The master station will expect an update from each device within a time that is dependent on the network size. The calculation for the time between periodic reports is:

#### [(2 x Number of Field Units expected) +10] seconds

Therefore, in a network of 10 actuators, the periodic updates will occur every 30 seconds. The master station will communicate the update time to each field unit.

# <span id="page-25-4"></span>8.12 Loss of Phase

The mains supply is monitored and if one of the three phases is lost this bit is set. If the actuator is operated from a single phase supply and this is lost then communications with the actuator will also be lost. Where a 3 phase supply is used, if the phase associated with the control circuits is lost then communications with the actuator will be lost.

#### <span id="page-25-5"></span>8.13 Control alarm

The actuator will create this alarm, which can also been seen on its local display, under the following circumstances:

ESD active

Interlock active

It will be present until the cause of the alarm is removed.

#### <span id="page-26-0"></span>8.14 Position sensor failure

If the actuator detects a fault in its position sensor assembly, this bit will be active. If this is active, the user should check the position sensor assembly for defects.

#### <span id="page-26-1"></span>8.15 Torque sensor failure

If the actuator detects a fault in its torque sensor assembly, this bit will be active. If this is active, the user should check the torque sensor assembly for defects.

#### <span id="page-26-2"></span>8.16 Torque tripped mid travel

If the actuator is required to generate more torque than the actuator maximum torque setting the motor will stop. This signal is generated if the actuator is not at a limit when this occurs. This means that the reason for the stopped condition and the indication must therefore be an excessive stiffness in the valve or an obstruction in the pipe preventing the valve from moving any further in the selected direction.

#### <span id="page-26-3"></span>8.17 Local control held

If the actuator detects a fault in its local control assembly, such that the local controls appear to be held on, this bit will be active. If this is active, the user should check the local controls assembly for defects.

#### <span id="page-26-4"></span>8.18 General alarm

This bit will be set when either of the Actuator, Control or Valve alarms are set.

#### <span id="page-26-5"></span>8.19 Valve alarm

The actuator will create this alarm, which can also been seen on its local display, under the following circumstances:

Torque tripped close (not at limit) Torque tripped open (not at limit) Motor stalled

#### <span id="page-26-6"></span>8.20 Actuator alarm

The actuator will create this alarm, which can also been seen on its local display, under the following circumstances:

Phase loss Thermostat tripped Local controls fault 24 volts lost (customer and network supply) Configuration error Position sensor failure Torque sensor failure

#### <span id="page-26-7"></span>8.21 Network card fault

The network card is continually monitor itself for correct operation. If it detects that it has a issue it will set this bit to indicate that it requires attention. If this bit is set it is advised return the card to default settings, then update setting for the application. If this does not remove the alarm it is advisable to change out the network card.

#### <span id="page-26-8"></span>8.22 Control contention

If an incorrect value is transmitted in the control registers such that multiple control bits are set, there will be no control action and this bit will be active. This is active until a valid control command is received.

#### <span id="page-26-9"></span>**9. FCU Analogue registers**

#### <span id="page-26-10"></span>9.1 Torque

The currently developed torque value is reported as an Integer Value in the range 0 to 1200 (0-4B0 hex) representing the percentage of actuator rated torque generated.

#### <span id="page-26-11"></span>9.2 Valve Position

The current valve position is reported as an Integer Value in the range 0 to 10000 (0 – 2710 hex) representing the percentage position to 0.01% resolution. The IQ and IQT actuator automatically scales the valve position value reported from the setting of the limit switches.

If Limited Range Positioning is invoked by setting the appropriate parameters, then the reported valve position 0 to 100% follows the limited range of valve travel.

<span id="page-27-0"></span>(This page is intentionally blank)

## **10. FCU control**

#### <span id="page-28-0"></span>10.1 Command Outputs

The actuator is able to be commanded either from the local controls, the Pakscan wireless network unit, or the Remote Auxiliary Inputs. The control have priorities as indicated in Figure 3. The actuator will always respond to the last Open/Stop/Close input or DV command. If the command is an ESD then it will override any other command.

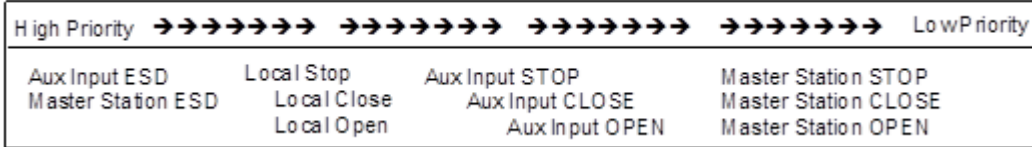

#### *Fig 4: Command Priorities*

#### <span id="page-28-1"></span>10.1.1 Local Controls (Open, Stop, Close)

The selector switch must be in Local for the Local Open or Local Close controls to be actioned. When commanded the actuator will move in the desired direction. The actuator is able to accept instantaneous reversal of direction of travel without the need for a stop signal. Local Stop is a unique position for the selector switch and causes the actuator to stop.

Whenever the actuator is in Local or Local Stop no input, other than ESD, from Pakscan or the Remote Auxiliary Inputs will cause actuator motion.

#### <span id="page-28-2"></span>10.1.2 Wireless Pakscan Controls (Open, Stop, Close and Set dv)

The actuator selector switch must be in Remote for Pakscan control to be enabled. The field unit is able to command the actuator to move full travel or to a particular position.

#### **Full Travel Control**

The field unit outputs Open, Stop and Close commands that are actioned by the actuator. When the field unit issues a command the actuator actions it until another command is issued or the instruction has been completed. For example the field unit will issue a command to 'open' the valve, the actuator will then action this command until the valve is fully open or until a close or stop command is issued from the field unit, whichever is the sooner.

The command to the field unit from the wireless network is a momentary 'write' of data. Once initiated the field unit does not require the command to be cancelled before another is issued.

If multiple commands are sent to the same field unit the command received last will be obeyed. If single coil write commands are used on the host data link this possibility is eliminated.

It is acceptable to reverse the actuator in mid travel without issuing a stop command.

It is not possible to induce a 'push to run' action with a Pakscan system. The actuator will run in the chosen direction to the end of travel unless stopped by another command.

#### **Position Control (set dv)**

The field unit is able to accept a 'Desired Value' signal to cause the actuator to move to a particular position in the valve stroke. The action of sending a DV signal to the field unit places it in 'positioning mode'. The positioning signal must be in the range 0-100% where 0% is towards the close position of the valve. Once a desired value has been sent to the actuator the field unit will maintain control of the actuator and position it such that the measured value position signal equals the desired value sent. This control will be continued until it is replaced with a new command. If at any time an alarm occurs the control action will be cancelled.

When the actuator has been set for limited range position reporting it will take the 0-100% position range over a portion of the total valve stroke. If a Desired Value position is sent to the actuator it will use the same limited range for positioning the actuator as it uses for reporting the actual position. A full travel command will move the actuator over the full range to the appropriate limit switch position.

The command to the field unit from the wireless network is a momentary 'write' of data for the Desired Value. Once initiated the field unit does not require the command to be cancelled before another is issued.

It is acceptable to send a new Desired Value at any time, there is no need to issue a stop command or cancel the existing value. If a full travel command (such as Open, Stop or Close) is sent to the field unit this will cause the Desired Value command to be removed and replaced with the most recent command.

In situations where multiple register writes to the master station are sent to the same field unit then the last Desired Value command received by the field unit will be the command actioned, following expiry of the MIT period.

If an alarm is already present on the actuator and a DV command is sent to the field unit then the command will not be actioned and it will be discarded. For example if the actuator selector is in Local Stop and a DV position command is sent to the field unit, when the selector is moved to Remote the actuator will NOT run to obey the DV command.

#### **Actuator protection in position control mode**

The actuator includes several settings designed to prevent damage to the actuator when a DV signal is being actioned. These can be set over the wireless network or at the actuator using the Rotork setting tool. These settings are explained later in this document, Motion Inhibit Timer / Deadband / hysteresis.

#### <span id="page-30-0"></span>**11. Parameters**

There are only a limited number or parameters that can be viewed using the modbus database, these are described in the following pages.

#### <span id="page-30-1"></span>11.1 Limited Range Position Minimum and Maximum (Parameter 1 and 2)

These parameter registers are used to define the positions in the range of valve travel that will be reported as 0 to 100% if it the whole travel from the closed position to the open position is not used. In addition the position demand setpoint output value will also be modified to follow this limited range.

It is possible to make the position data reported and the position controller relate to a reduced span of actual valve travel. In this mode the position data relates to the reduced portion of the valve stroke. This is sometimes used where the valve is required to have a 0% position (or 100% position) that is not the same as the fully closed position (or fully open position). These parameters define the actual limited range of valve travel that will be used for the position reporting and control by the positioner. Note that

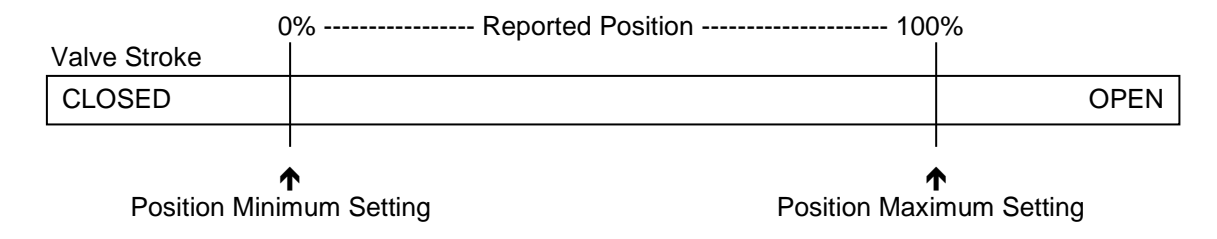

#### *Fig 5: Limited Range Position Control and Reporting*

the digital open and close commands will still make the valve travel over its full stroke. The special case analogue commands of 0% and 100% that would otherwise cause the actuator to travel to the limit switch or torque off positions are inhibited if values other than 0 and 100 are set in these parameters.

The values inserted relate to the maximum total valve travel between closed and open and represent the point in the full stroke which will now be used for the limited stroke 0 and 100 values.

#### <span id="page-30-2"></span>11.2 Deadband and Hysteresis (Parameter 3 and 4)

When using position control by sending a value to the Actuator Position DV setpoint there are a number of parameter registers used to tune the position controller and reduce the possibility of damage to the actuator. These two registers are set to prevent hunting around the setpoint due to high inertia of the valve. They will require adjustment for each specific application. In addition the Motion Inhibit Timer is used to ensure the actuator does not carry out an excessive number of starts in a given period.

#### <span id="page-30-3"></span>11.2.1 Deadband

The control used for the positioner is proportional only. The field unit will run the actuator to the desired position and then it stops. As the actuator and valve combination have some inertia there is a possibility that the desired position may be overrun and the positioner will then reverse the direction of travel to make the valve adopt the desired position. This overshoot and return may continue for a number of cycles and is known as hunting, the valve and actuator combination will hunt around the setpoint if the inertia is high. To prevent this from happening there is a Deadband setting whereby once the actuator enters the deadband the motor will be stopped. For example a 5% deadband will cause the motor to be stopped once the actual position is within 5% of the desired position. The inertia will then bring the actual position nearer the desired position. The desired position must also be greater or less than the current position by the deadband amount for the actuator to start to position.

The deadband is the allowable error around the setpoint.

# <span id="page-31-0"></span>11.2.2 Hysteresis

In addition to the deadband a second setting, hysteresis, further refines the performance of the position controller. The positioner will run the actuator towards the setpoint DV until the actual position is within the deadband minus the hysteresis setting. This has the effect of instructing the actuator to stop when it is nearer the DV. The actuator will not restart unless it overshoots and runs outside the deadband or a new command places the new desired position outside the deadband.

The Hysteresis is the amount of movement inside the deadband permitted before the motor stops.

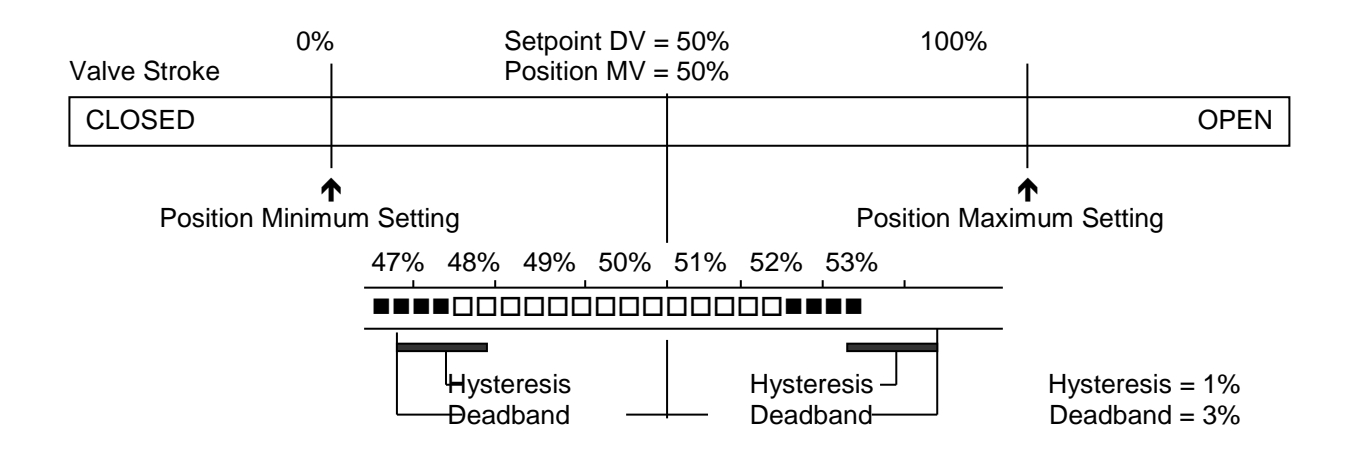

*Fig 6: Deadband and Hysteresis settings*

## <span id="page-31-1"></span>11.3 Motion Inhibit Timer (Parameter 5)

The Motion Inhibit Timer setting is the period that must elapse between consecutive starts of the actuator motor when in positioning mode. The idle period will prevent the actuator motor from exceeding its rated number of starts per hour.

#### <span id="page-31-2"></span>11.4 Slow Mode Range (Parameter 6)

This parameter register is only applicable to IQT actuators. The Slow Mode Range sets the deviation between the setpoint and current position in positioning mode inside which the actuator motor will slow to minimum speed.

If the setpoint (DV) is 50% and the setting for this parameter is 10%, then when the actuator moves within the range 40% to 60% the motor will adopt low speed. The actuator does not use slow mode for digital (Open/Close) commands.

In addition, when tuning the valve positioner the setting can be used to allow the plant dynamics to stabilise between valve movements.

(This page is intentionally blank)

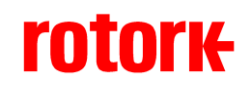

*http://www.rotork.com*

Rotork reserves the right to amend and change specifications without prior notice.

Published data may be subject to change

*UK Head Office*

Rotork Controls Ltd Bath England BA1 3JQ

Tel: +44 (0) 1225 733 200 Fax: +44 (0) 1225 333 467 e-mail: mail@rotork.co.uk

*USA Head Office*

Rotork Controls Inc 675 Mile Crossing Blvd Rochester New York 14624 USA

Tel: +1 585 247 2304 Fax: +1 585 247 2308 e-mail: info@rotork.com